# **6 LENGUAJES RELACIONALES: SQL**

- **6.1** Introducción. Tipos de lenguajes relacionales: SQL
- **6.2** Interrogación y actualización de datos en SQL
- **6.3** Tablas y vistas. Índices. El Diccionario de datos
- **6.4** Otros aspectos de SQL. Protección y acceso
- **6.5** Acceso a la BD desde entornos de programación

#### **6.1 Introducción. Tipos de lenguajes relacionales: SQL**

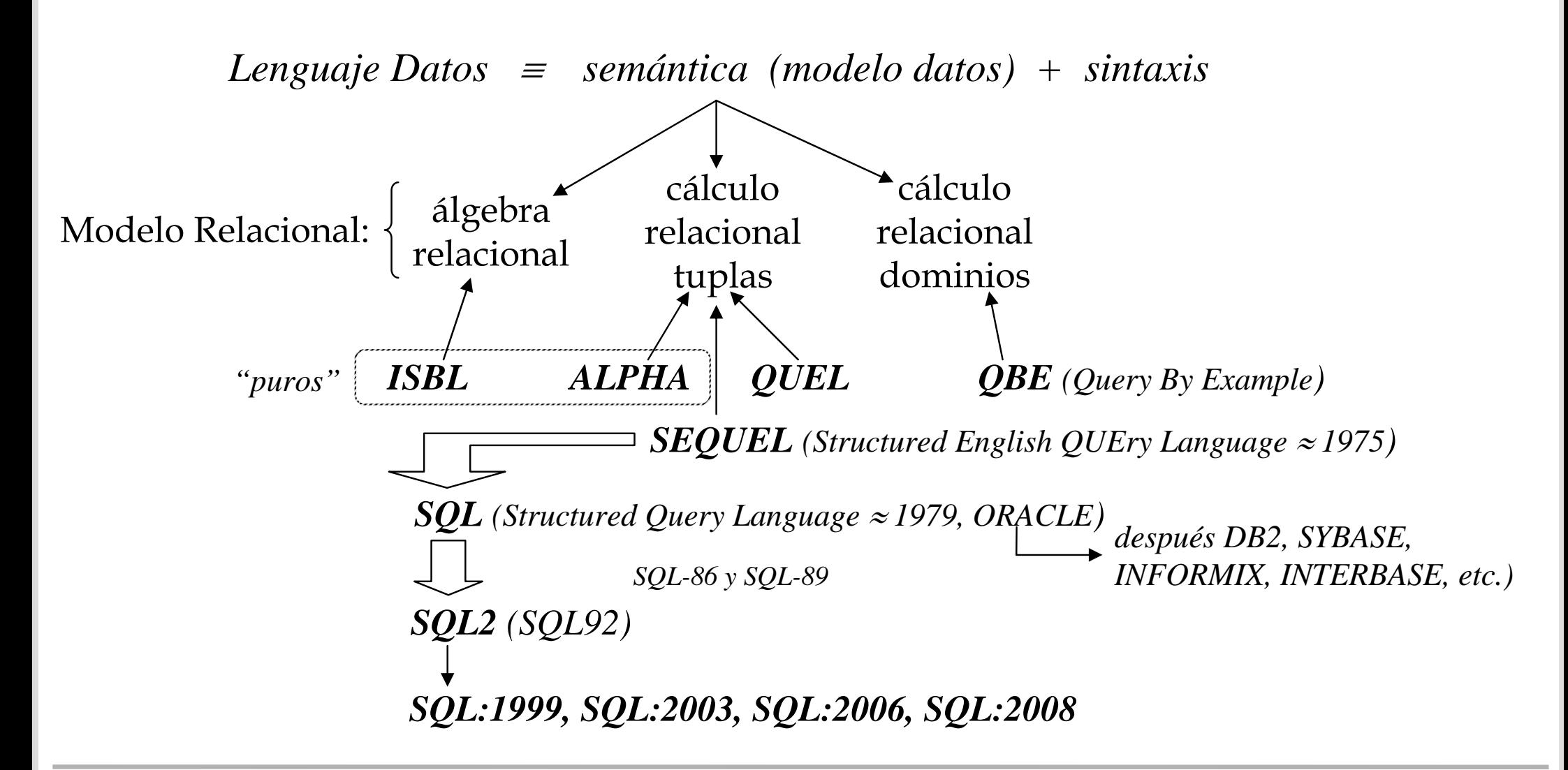

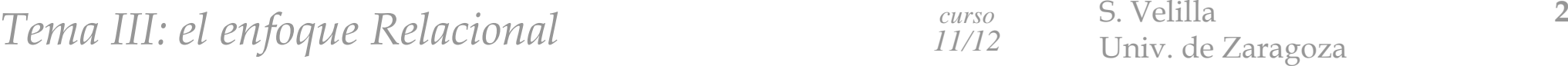

#### **presentación de las sentencias básicas de SQL** (ORACLE)

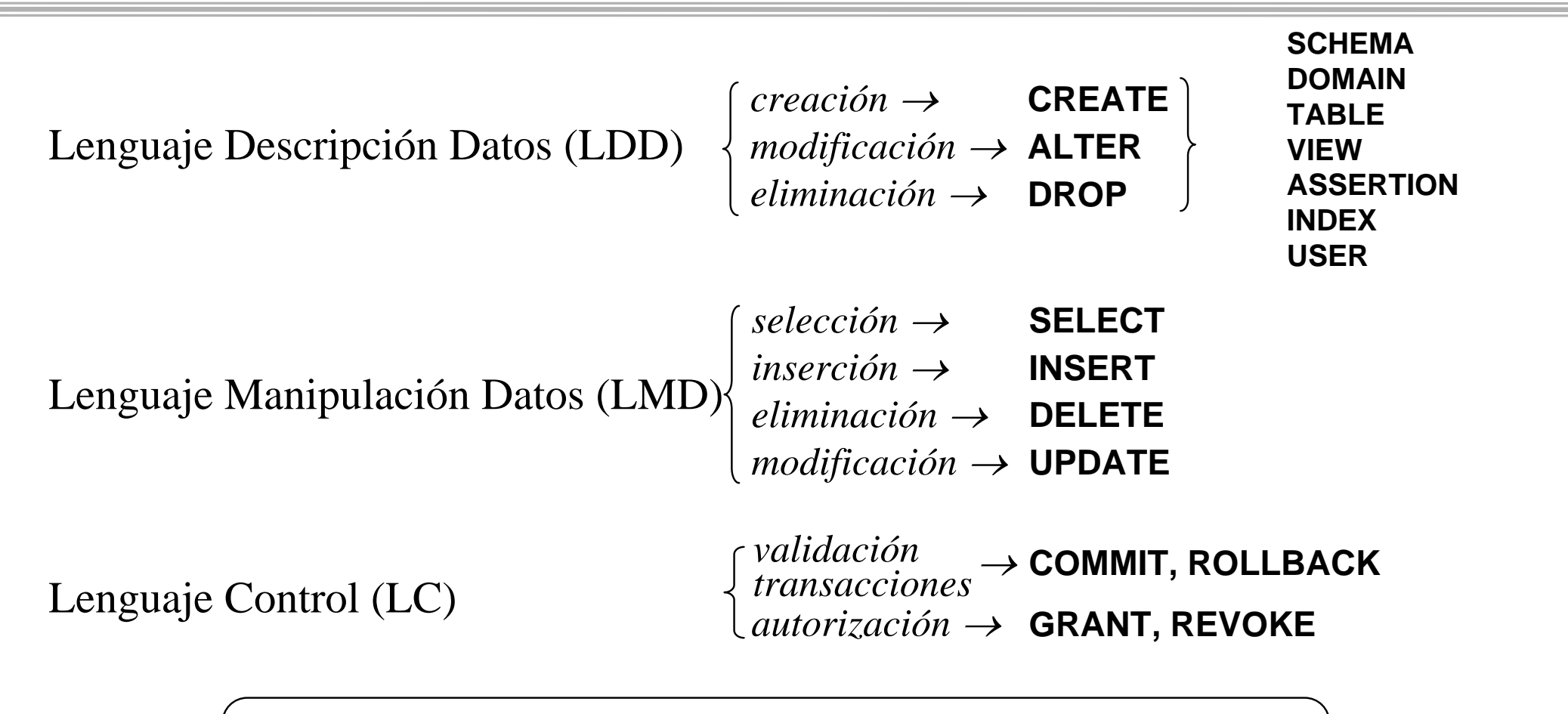

*no se distingue entre mayúsculas y minúsculas*

*el final de línea es como un espacio, y las sentencias finalizan con un ";"*

*comentarios: /\* … \*/ y desde -- hasta final de línea*

*Tema III: el enfoque Relacional curso* S. Velilla *S. Velilla* 

*curso11/12*

# **introducción al Lenguaje Definición Datos de SQL**

elementos básicos de la estática en SQL  $\Rightarrow$ 

*definición de tablas (relaciones) lista de columnas (atributos - dominios + restricciones)*

**CREATE TABLE** *nombreTabla* **(** *nombreAtrib1 dom1 [restricción1]***, …,** *nombreAtribN domN [restricción1] [, restricciones intrarrelación]* **);**

*las vistas (también las tablas) se definen en base a una consulta*  $\rightarrow$  esquema externo y cálculos intermedios

> **CREATE VIEW** *nombreVista [(nombreAtrib1, …, nombreAtribM)]* **AS** *consulta;*

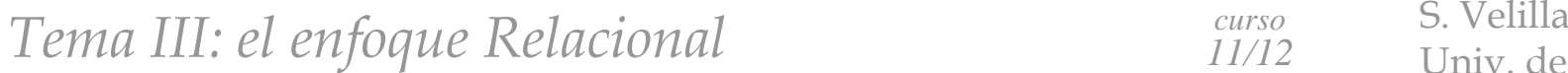

# **ejemplo de definición de tablas en SQL**

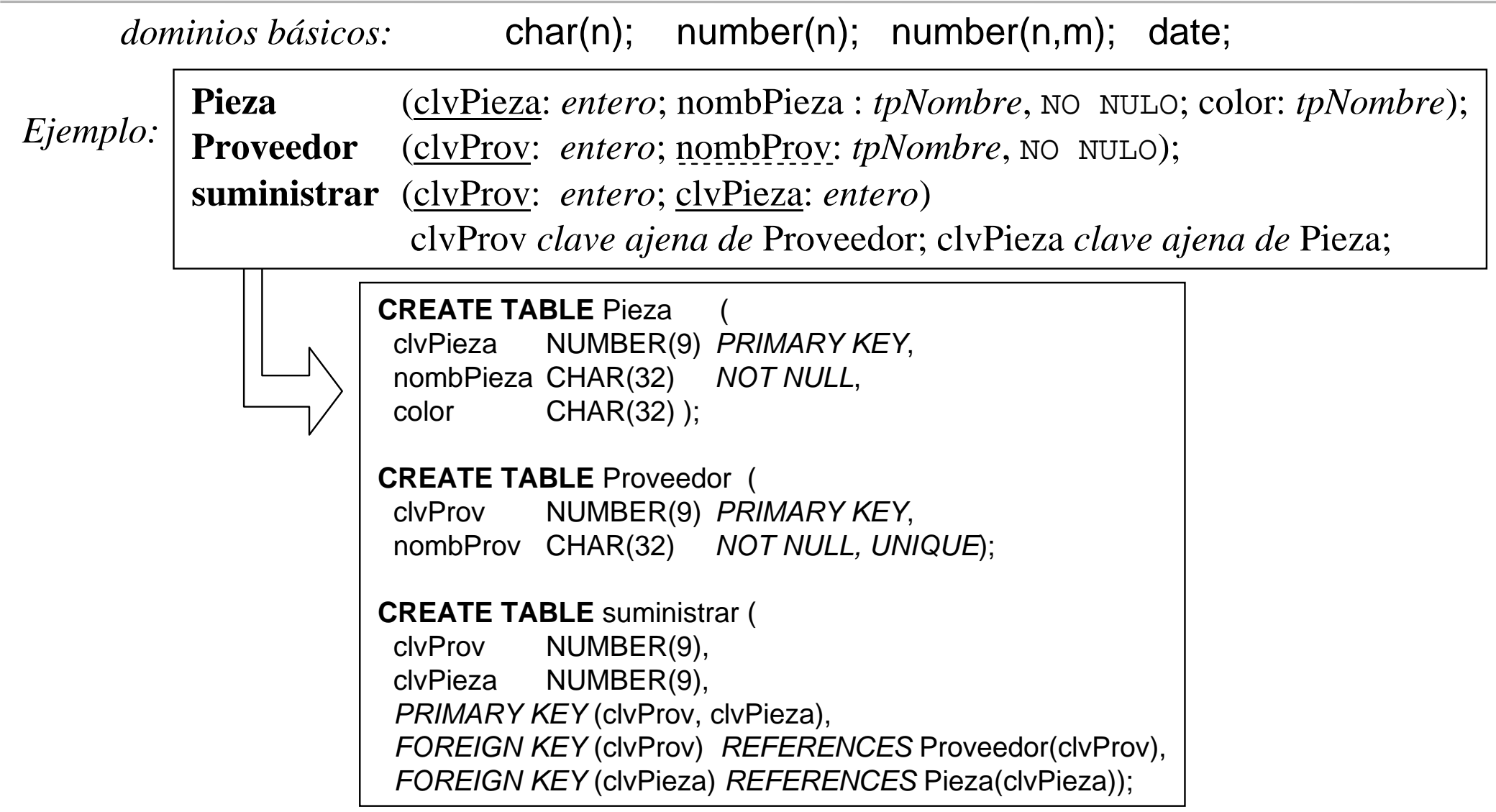

*Tema III: el enfoque Relacional Curso* S. Velilla *S. Velilla II/12 S. Velilla* 

*curso11/12*

# **6.2 Interrogación y actualización de datos en SQL**

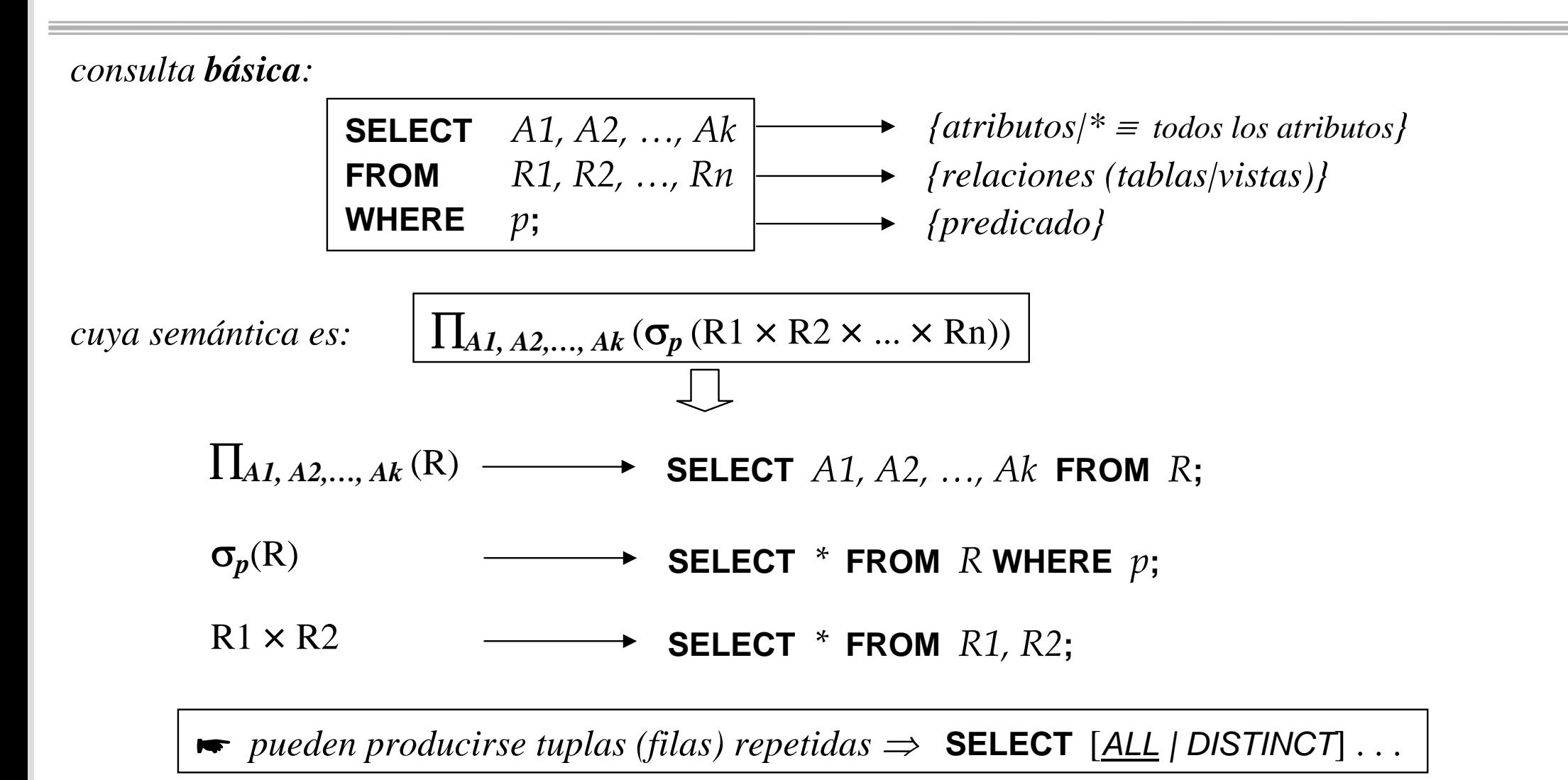

#### **aspectos básicos de la sentencia de consulta SELECT**

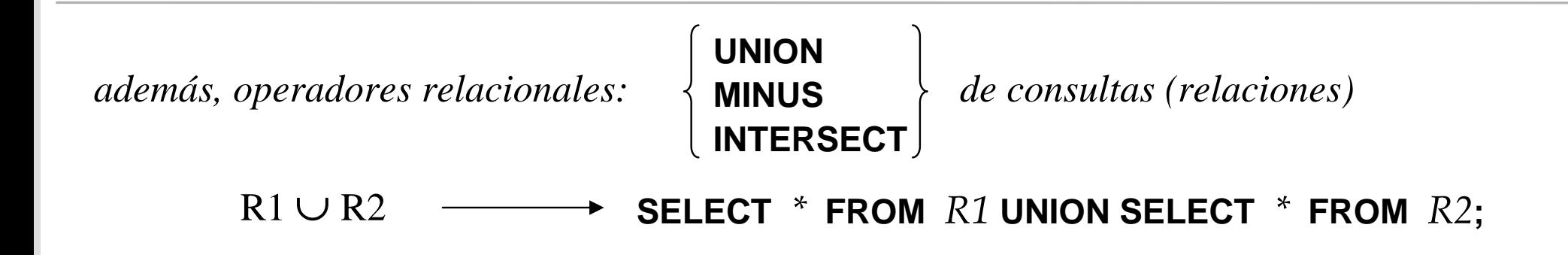

los predicados de la cláusula WHERE se pueden construir en base a:

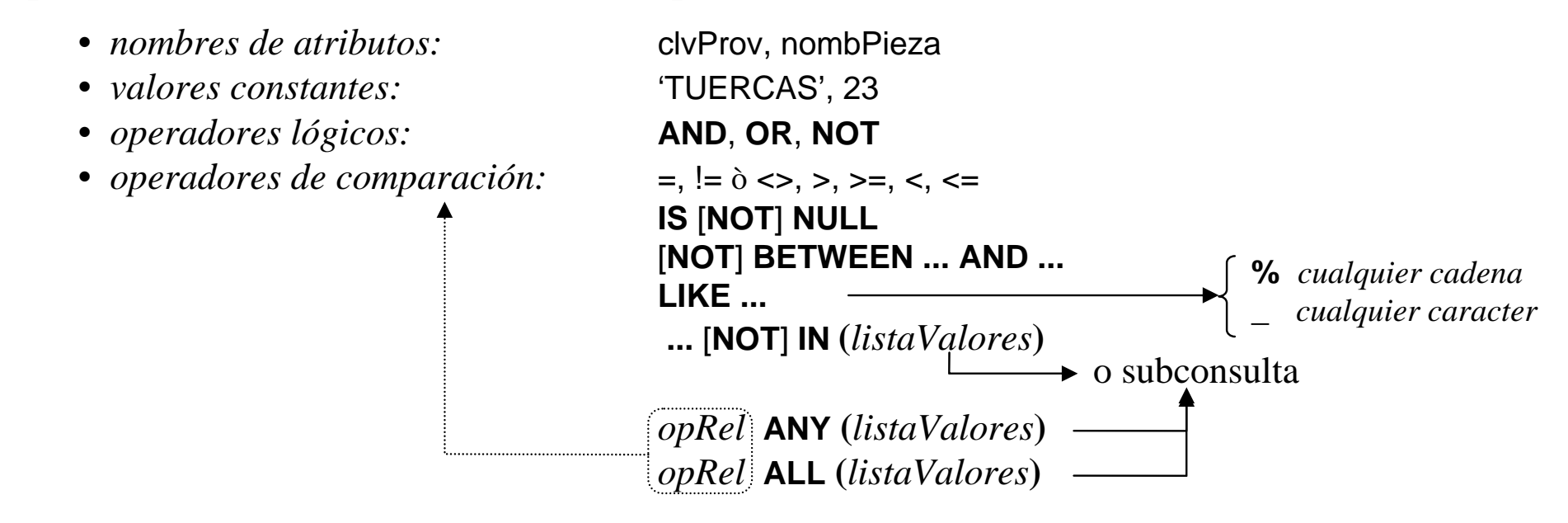

*Tema III: el enfoque Relacional curso* S. Velilla *S. Velilla* 

*curso11/12* Univ. de Zaragoza

# **ejemplos de consultas sencillas sobre una tabla (1)**

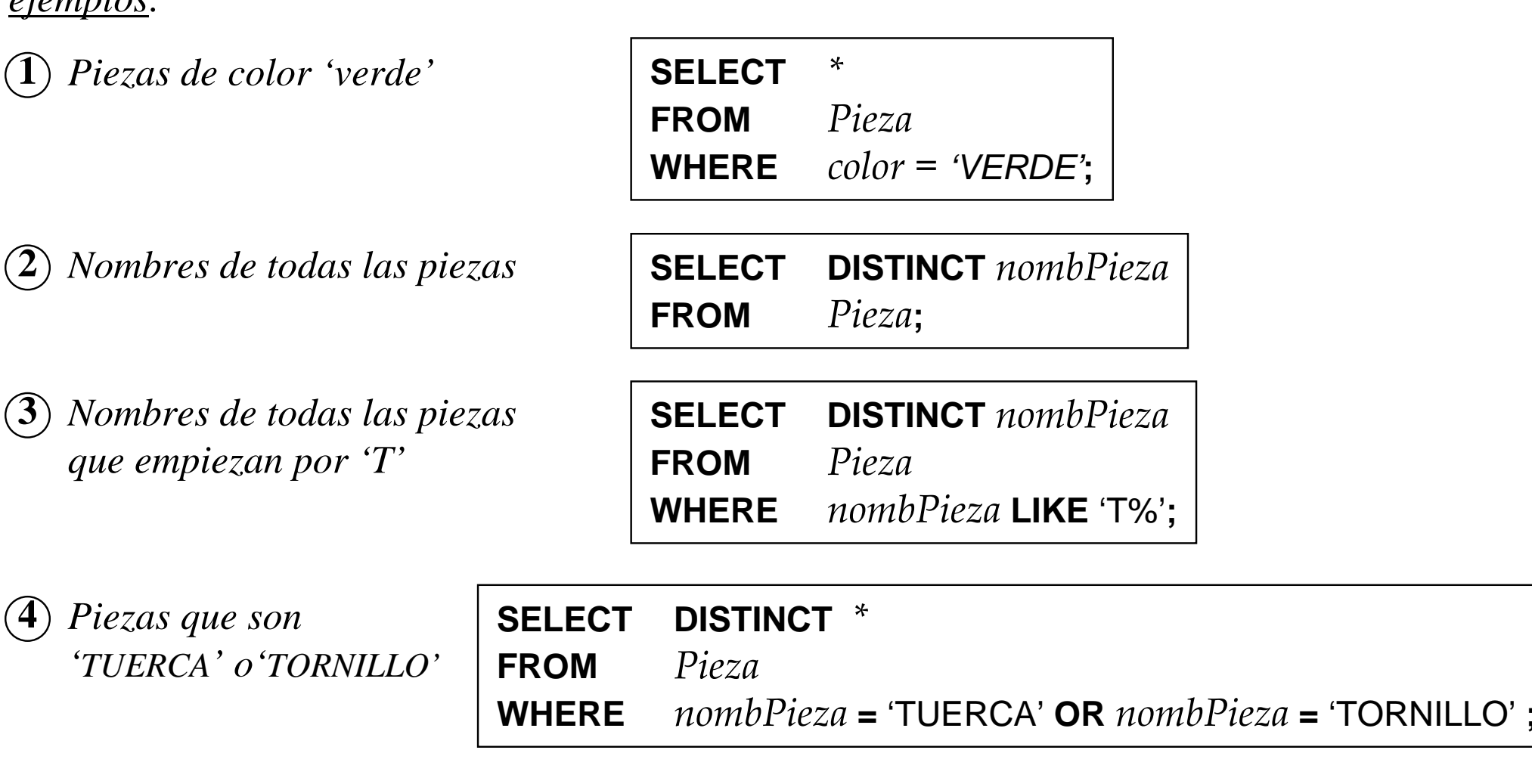

*Tema III: el enfoque Relacional Curso* S. Velilla *S. Velilla* 

*ejemplos:* 

*curso11/12*

### **ejemplos de consultas sencillas sobre una tabla (2)**

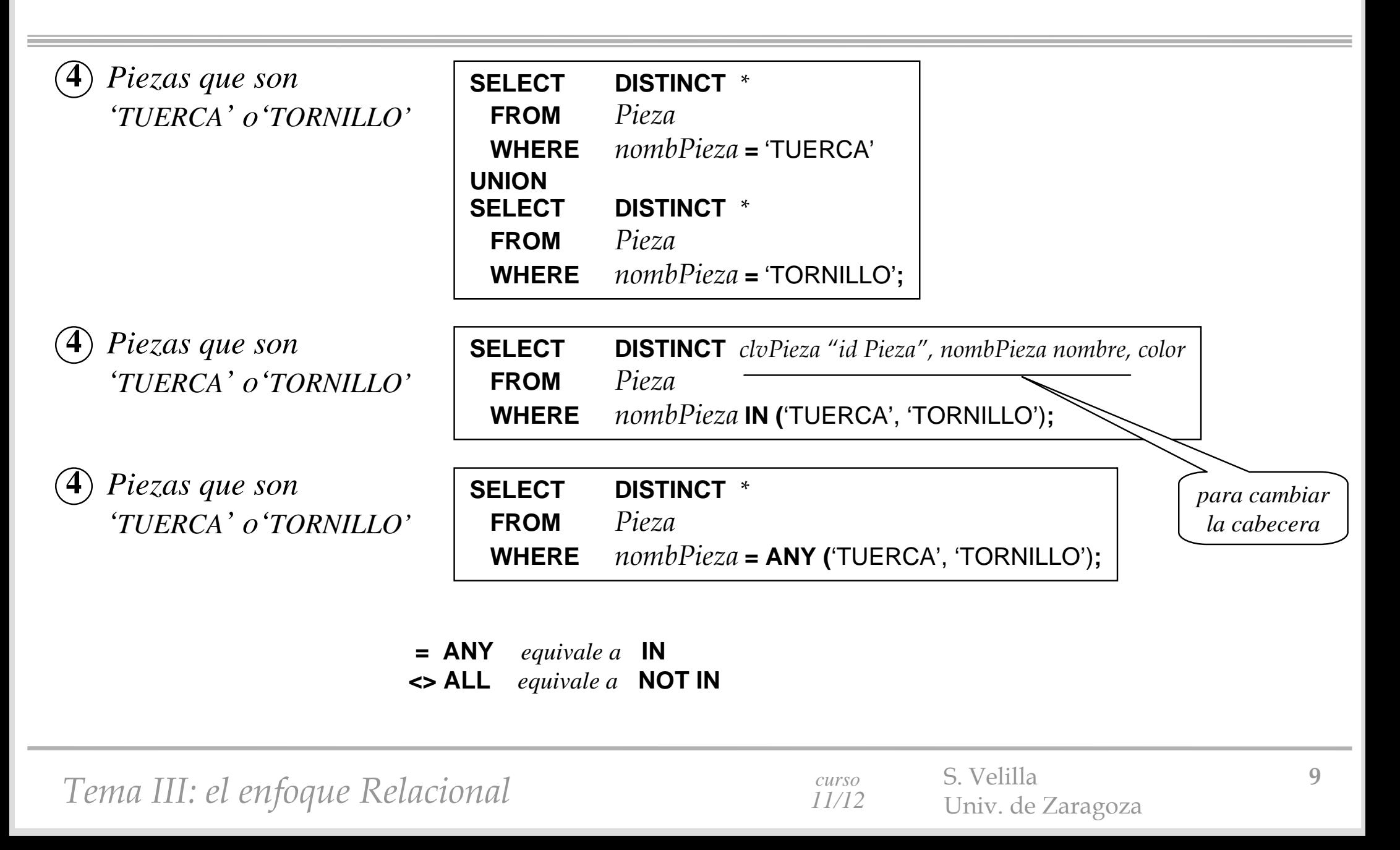

# **ejemplos de consultas sencillas sobre varias tablas (1)**

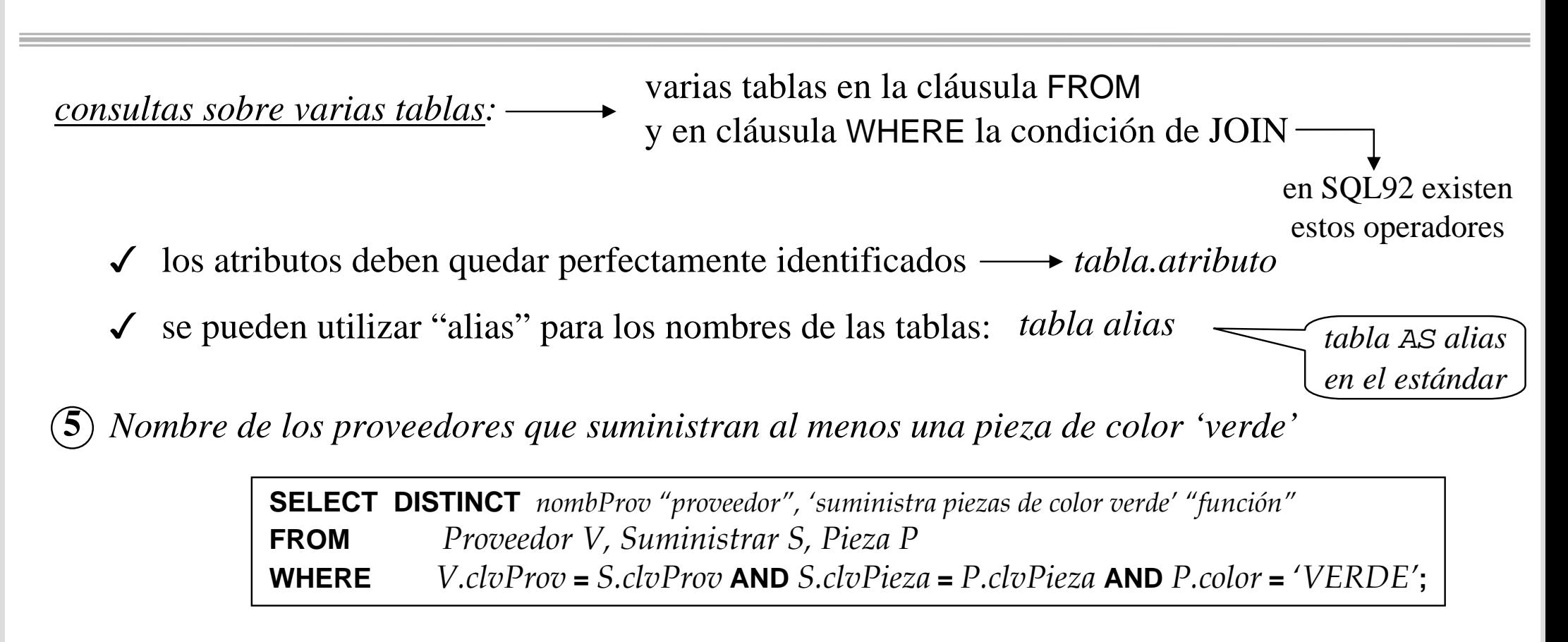

**6***Piezas de las que no se conoce el color*

**SELECT \* FROM** *Pieza* **WHERE** *color* **IS NULL;**

# **ejemplos de consultas sencillas sobre varias tablas (2)**

**7** *Piezas disponibles en varios colores*

**SELECT DISTINCT** *P1.clvPieza, P1.nombPieza, P1.color* **FROM** *Pieza P1, Pieza P2* **WHERE** *P1.nombPieza* **=** *P2.nombPieza* **AND** *P1.color* **<>** *P2. color***;**

**8***Proveedores que suministran 'tuercas' y 'tornillos'*

**SELECT DISTINCT** *S1.clvProv***FROM** *Suministrar S1, Pieza P1, Suministrar S2, Pieza P2* **WHERE** *S1.clvPieza* **=** *P1.clvPieza* **AND** *P1.nombPieza* **=** 'TUERCA' **AND** *S2.clvPieza***=** *P2.clvPieza* **AND** *P2.nombPieza* **=** 'TORNILLO' **AND** *S1.clvProv***=** *S2. clvProv***; SELECT DISTINCT** *clvProv* **FROM** *Suministrar S, Pieza P* **WHERE** *S.clvPieza* **=** *P.clvPieza* **AND** *P.nombPieza* **=** 'TUERCA' **INTERSECTSELECT DISTINCT** *clvProv* **FROM** *Suministrar S, Pieza P* **WHERE** *S.clvPieza* **=** *P.clvPieza* **AND** *P.nombPieza* **=** 'TORNILLO'**;** *o también*

 $\blacktriangleright$  puede resultar interesar utilizar vistas para resultados intermedios:

# **ejemplos de consultas sencillas sobre varias tablas (3)**

**9***Clave y nombre de los proveedores que no suministran piezas*

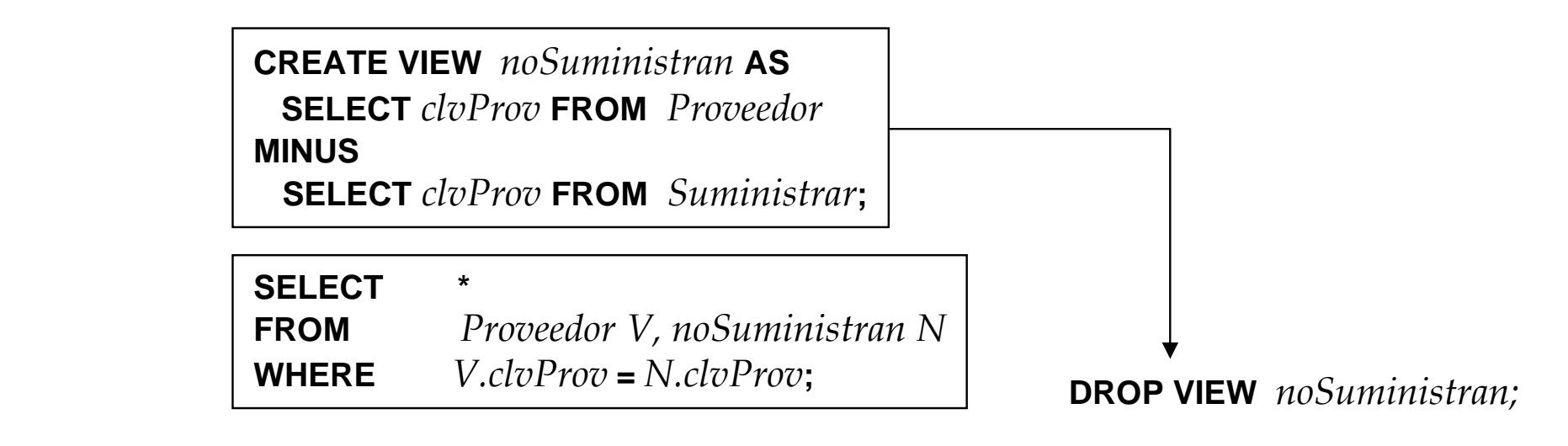

Æ también se puede incluir subconsultas en la cláusula WHERE

**9***Clave y nombre de los proveedores que no suministran piezas*

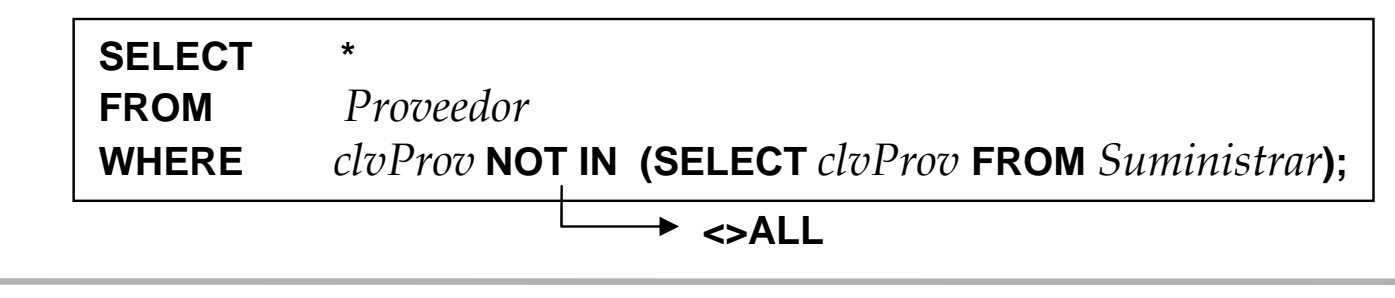

*Tema III: el enfoque Relacional* S. Velilla *S. Velilla Lurso 12* Univ. de Zaragoza **12** 

# **ejemplos de consultas sencillas sobre varias tablas (4)**

- $\blacktriangleright$ las subconsultas pueden utilizar atributos de las consultas en las que están incluídas (correladas)
- un predicado interesante en las subconsultas es: [**NOT] EXISTS**

**obtenciónmás costosa**

**9***Clave y nombre de los proveedores que no suministran piezas*

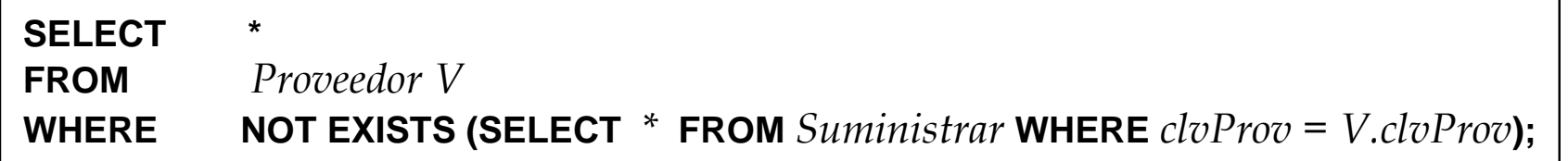

**10***Clave y nombre de los proveedores que no suministran tuercas verdes*

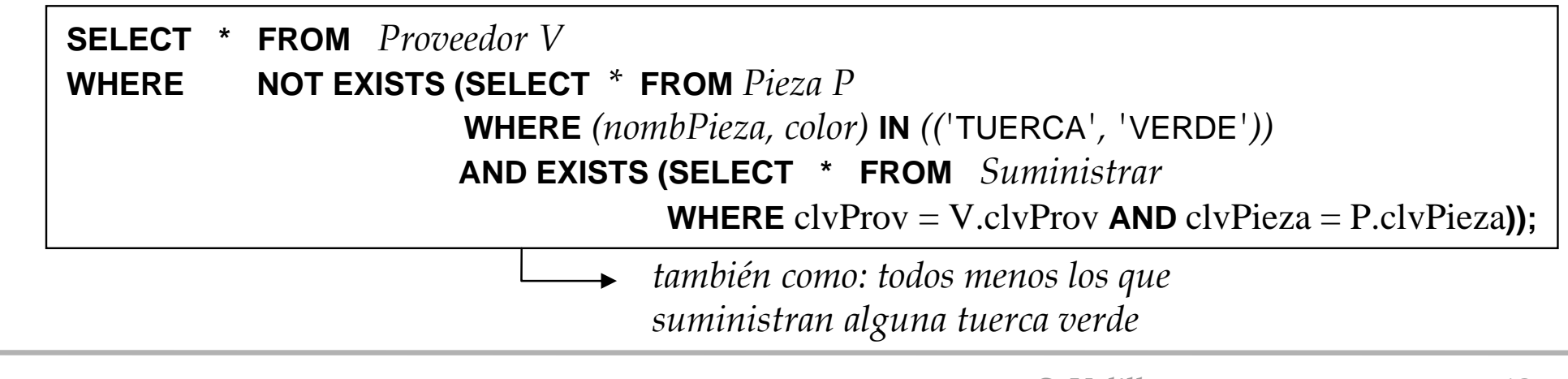

*Tema III: el enfoque Relacional* S. Velilla *S. Velilla Lurso 13* Univ. de Zaragoza **13** 

# **ejemplos de consultas sencillas sobre varias tablas (5)**

**►** el interés mayor es para consultas con cuantificador "todas"

**10***Clave y nombre de los proveedores que suministran tuercas de todos los tipos*

*es decir, los proveedores tales que no hay ningún tipo de tuerca que no suministren* 

**SELECT \* FROM** *Proveedor V***WHERE NOT EXISTS (SELECT** *\** **FROM** *Pieza P* **WHERE** *P.nombPieza <sup>=</sup>'*TUERCA*'***AND NOT EXISTS (SELECT \* FROM** *Suministrar* **WHERE** clvProv = V.clvProv **AND** clvPieza = P.clvPieza**));**

*También se podría implementar la división:* 

 $\div$  R2 =  $\prod_{A'}(R_1) - \prod_{A'}( \prod_{A'}(R_1) \times R_2 ) - R_1$ 

 $R1 = \prod_{\text{clvPieza}} (\sigma_{\text{nombPieza}} = \text{YUERCA'})(\text{Pieza}) \equiv \text{piezas que son tuercas}$ R5 = Suministrar R1 *suministradores de todas las piezas de R1*  $R6 = \prod_{\text{nonb} \text{Prov}}$  (Proveedor  $\bowtie R5$ )

*Tema III: el enfoque Relacional* S. Velilla *S. Velilla Lurso 14* Univ. de Zaragoza **14** 

# **ejemplos de consultas sencillas sobre varias tablas (6)**

**10***Clave y nombre de los proveedores que suministran tuercas de todos los tipos*

```
CREATE VIEW noSumTuercas ASSELECT clvProv, Pieza.clvPieza FROM Proveedor, Pieza WHERE nombPieza ='TUERCA'
MINUSSELECT clvProv, P.clvPieza FROM Suministrar S, Pieza P
 WHERE S.clvPieza = P.clvPieza AND nombPieza ='TUERCA' ;
```
**SELECT** *clvProv, nombProv* **FROM** *Proveedor* **MINUSSELECT** *P.clvProv, nombProv* **FROM** *Proveedor P, noSumTuercas N* **WHERE** *P.clvProv = N.clvProv***;**

**DROP VIEW** *noSumTuercas ;*

*obsérvese que no se ha implementado exactamente la división, sino que se ha simplificado*

*propóngase una transformación para el caso general*

*Tema III: el enfoque Relacional* S. Velilla *S. Velilla Lurso 15* Univ. de Zaragoza **15** 

# **ordenación y operaciones simples de agrupación**

**SELECT** \* **FROM** *Proveedor***ORDER BY** *nombProv***; 11** *Clave y nombre de los proveedores, ordenados por nombre* **SELECT** \* **FROM** *Proveedor***ORDER BY** 2, **DESC;** *orden inverso* se puede utilizar la cláusula **ORDER BY** para mostrar el resultado ordenado

se pueden realizar operaciones (aritméticas, contar, max., etc.) sobre las tuplas obtenidas

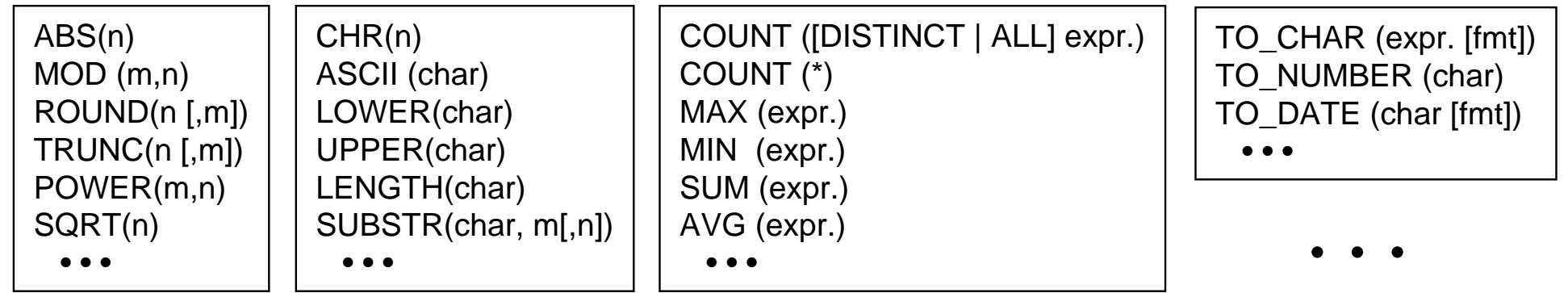

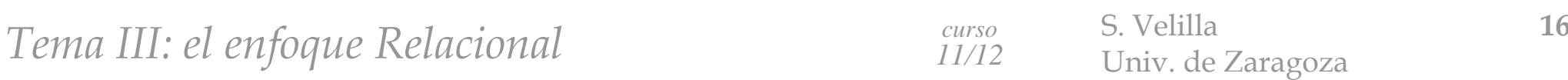

# **ejemplos de consultas con agrupaciones simples**

#### **12***Total de tipos de piezas existentes*

**SELECT** *count(***DISTINCT** *nombPieza) "tipos de piezas"* **FROM** *Pieza***;**

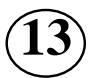

*Total de proveedores*

**SELECT** *count(***\****) "tot. proveedores"* **FROM** *Proveedor***;**

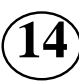

**14**

*Mayor valor de clvPieza* **SELECT** *max(clvPieza) "max. clvPieza"* **FROM** *Pieza***;**

**15***clave y nombre de las piezas con clave impar, y el último dígito de la clave*

**SELECT** *clvPieza, MOD(clvPieza, 10) "term.", nombPieza "nombre"* **FROM** *Pieza***WHERE** mod*(clvPieza, 2) =* 1**;**

*Tema III: el enfoque Relacional* S. Velilla *S. Velilla Largoza* **17** Univ. de Zaragoza **17** 

# **operaciones de agrupación de tuplas**

se utiliza la cláusula **GROUP BY** para realizar un tratamiento sobre grupos de tuplas

**16**

*Nombres de las piezas y cantidad de cada tipo*

**SELECT** *nombPieza "tipo", count(clvPieza) "total"* **FROM** *Pieza* **GROUP BY** *nombPieza***;**

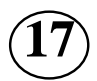

*Colores de las piezas y número de piezas de cada color*  $\longrightarrow$  *Pb.: puede haber nulos* 

**SELECT** *color, count(\*) "total", count(color) "colores"* **FROM** *Pieza* **GROUP BY** *color***;**

**18** *Número medio de piezas por color (incluyendo desconocidos)*

**SELECT** *AVG(COUNT(\*)) "piezas/color (incluido nulo)"* **FROM** *Pieza* **GROUP BY** *color***;**

*color NULL es un grupo count (\*) mostrará el total de piezas con color NULL, pero coun<sup>t</sup> (color) será 0*

*el valor nulo constituye un grupo*

*en los cálculos (media, max, etc.), los nulos no se cuentan (puede depender del SGBD)*

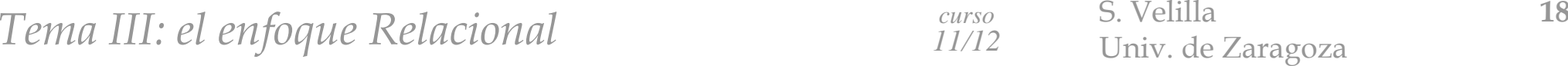

#### **consultas con predicados sobre las agrupaciones (1)**

Æ además, se pueden añadir condiciones de selección sobre los grupos

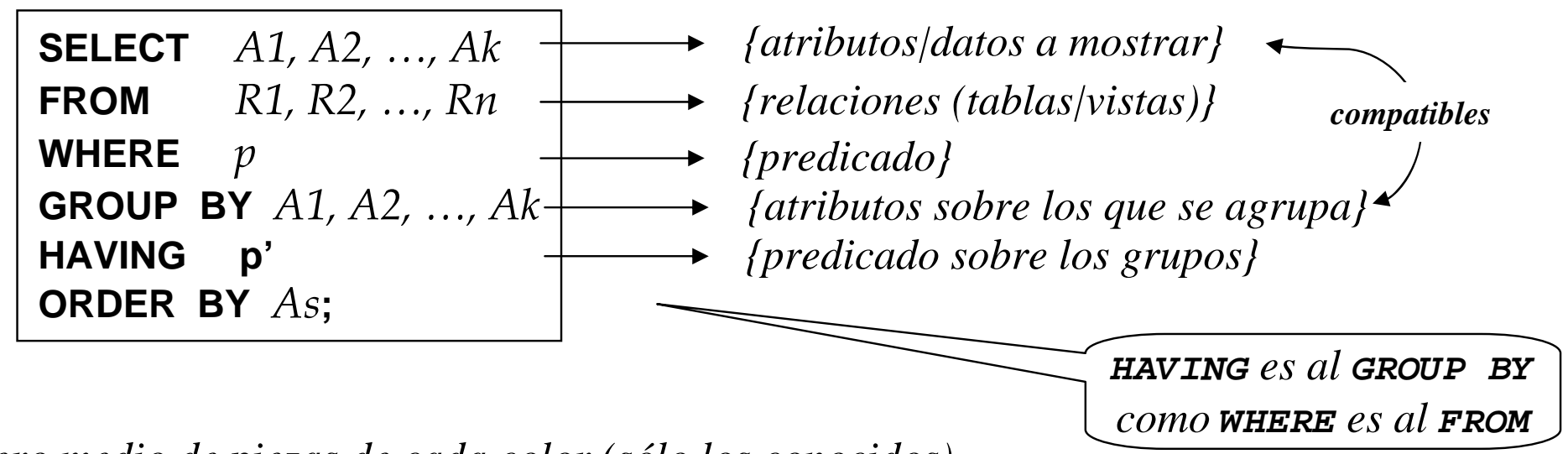

**19***Número medio de piezas de cada color (sólo los conocidos)*

> **SELECT** *AVG(COUNT(\*)) "piezas/color (conocidos)"* **FROM** *Pieza* **GROUP BY** *color***HAVING** *color* **IS NOT NULL;**

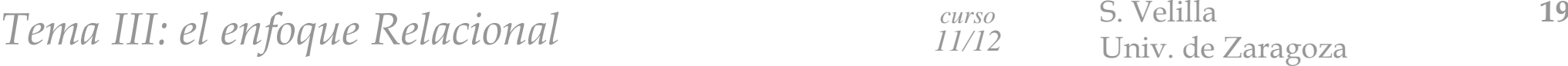

#### **pasos en la ejecución de una sentencia SELECT**

- Obtención de las filas (tuplas) especificadas en el **FROM** *(producto cartesiano)* **1**
- Selección de las tuplas que verifican el predicado especificado en el **WHERE 2**
- Agrupación de las tuplas por los atributos especificados en **GROUP BY 3**
- Selección de los grupos de tuplas que verifican el predicado especificado en el **HAVING 4**
- Selección de columnas especificadas en el **SELECT** con ejecución de las operaciones especificadas sobre los grupos (contar, max. etc.) ⇒ cada grupo queda como una tupla **5**
- Si es **SELECT DISTINCT,** eliminar las tuplas duplicadas **6**
- Ordenación de las tuplas según especifica **ORDER BY 7**

#### **consultas con predicados sobre las agrupaciones (2)**

**20**

*Nombre (y cantidad) de los tipos de piezas de las que hay más de 1, ordenadas por nombre*

**SELECT** *nombPieza "tipo", count(clvPieza) "total"* **FROM** *Pieza* **GROUP BY** *nombPieza***HAVING** *count(clvPieza) > 1* **ORDER BY** *nombPieza* **ASC ;**

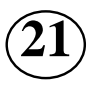

 *Colores de las piezas y número de piezas de cada color, pero sólo de los colores con menos piezas que la media, ordenados alfabéticamente*

**SELECT** *color, COUNT(\*) "total"* **FROM** *Pieza* **GROUP BY** *color***HAVING** *count(\*) <* (**SELECT** *AVG*(*count*(\*)) **FROM** *Pieza* **GROUP BY** *color*) **ORDER BY** *color* **;**

# **implementación del operador JOIN externo**

Æ también hay operadores de JOIN EXTERNO (depende del gestor)

*(+) a la dcha del atributo con valores nulos, dentro del WHERE en la expresión de JOIN*

**22**

*clave y nombre de todos los proveedores, junto con las piezas que suministran* 

**SELECT** *V.clvProv "id.", nombProv "nombre", P.clvPieza "REF.", nombPieza "Pieza", color* **FROM** *Proveedor V, Suministrar S, Pieza P* **WHERE** $V$ .clvProv = S.clvProv (+)  $AND$  *S.clvPieza* = P.clvPieza (+);

**23**

*clave y nombre de todos los proveedores, junto con las piezas que suministran* 

```
SELECT V.clvProv, nombProv, P.clvPieza, nombPieza, color
 FROM Proveedor V, Suministrar S, Pieza P
 WHERE V.clvProv = S.clvProv AND S.clvPieza = P.clvPieza
UNIONSELECT clvProv, nombProv, TO_NUMBER
(NULL), NULL, NULL
FROM ProveedorWHERE clvProv NOT IN (SELECT clvProv FROM Suministrar);
```
# **6.2 operaciones de actualización en SQL: inserción**

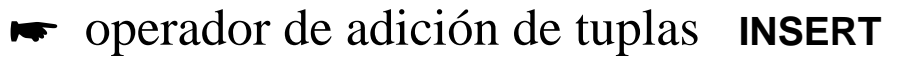

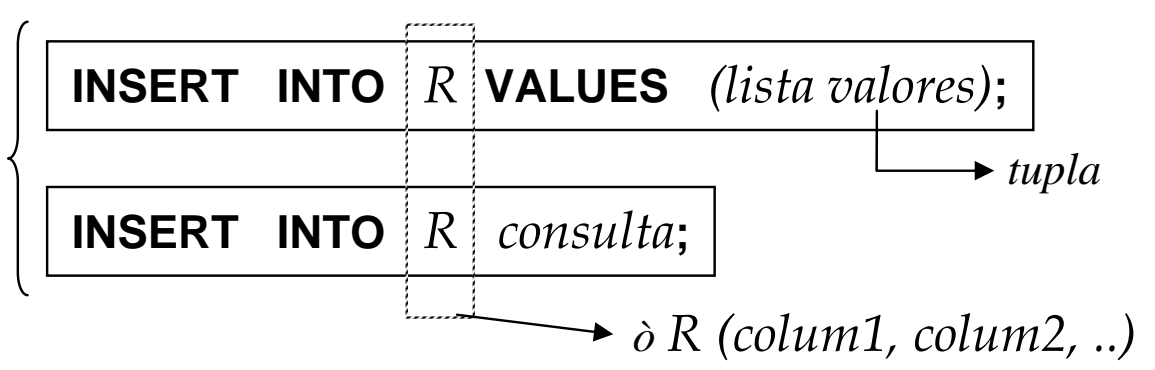

*añadir las piezas: "tuerca amarilla", de clave 99, y "martillo", de clave 98* 

**INSERT INTO** *Pieza* **VALUES** (99, 'TUERCA', 'AMARILLO'); **INSERT INTO** *Pieza* **VALUES** (98, 'MARTILLO', '');

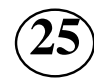

**24**

*añadir como piezas la lista de proveedores (aunque no tenga sentido)* 

**INSERT INTO** *Pieza* **SELECT** *clvprov, nombprov,* TO\_CHAR(**NULL**) **FROM** *Proveedor*;

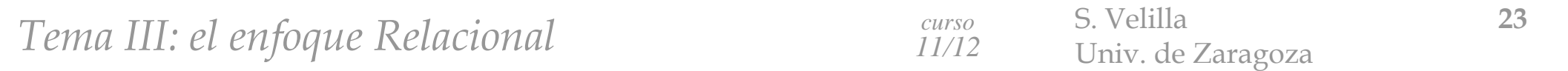

# **operaciones de actualización en SQL: eliminación**

operador de eliminación de tuplas DELETE

operador de eliminación de tuplas **DELETE DELETE [ FROM]** *R* **[ WHERE** *condición* **];**

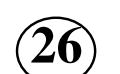

*eliminar todas las tuercas*

**DELETE FROM** *Pieza* **WHERE** *nombPieza <sup>=</sup>'*TUERCA*'*;

**27**

*eliminar todos los suministros de piezas*

**DELETE FROM** *Suministrar*;

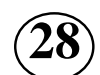

*eliminar todos los tipos de piezas de las que sólo hay una pieza*

**DELETE FROM** *Pieza P*

**WHERE** 2 > (**SELECT** *count*(\*) **FROM** *Pieza* **WHERE** *nombPieza = P. nombPieza* );

*puede haber problema con las restricciones (también en la inserción y eliminación)*

*una solución: inhibición temporal*

*Tema III: el enfoque Relacional* S. Velilla *24 Curso 24 Curso 24 Dniv. de Zaragoza 24* 

# **operaciones de actualización en SQL: modificación**

operador de modificación de tuplas **UPDATE**

**UPDATE** *R* **SET** *col1* = *expr1*. [,*col2* = *expr2*. ] ... [WHERE *condición* ];

**UPDATE** *R* **SET (***col1* **[ ,***col2* **] …)** *= consulta* **[WHERE** *condición* **];**

**29**

*cambiar el color rojo por rojizo*

**UPDATE** *Pieza* **SET** *color = 'ROJIZO'* **WHERE** *color = 'ROJO'*;

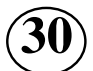

*poner a la pieza 91 el color de la pieza 95*

**UPDATE** *Pieza* **SET** *color = (***SELECT** *color* **FROM** *Pieza* **WHERE** *clvPieza=95)* **WHERE** *clvPieza=91*;

**31**

*cambiar a "desconocido" el color de las piezas cuyo color es desconocido (nulo)*

**UPDATE** *Pieza* **SET** *color = 'DESCONOCIDO'* **WHERE** *color* **IS NULL**;

*Tema III: el enfoque Relacional* S. Velilla *25 curso S. Velilla 25 Dniv. de Zaragoza 25* 

# **6.3 Tablas y vistas. Índices. El Diccionario de datos**

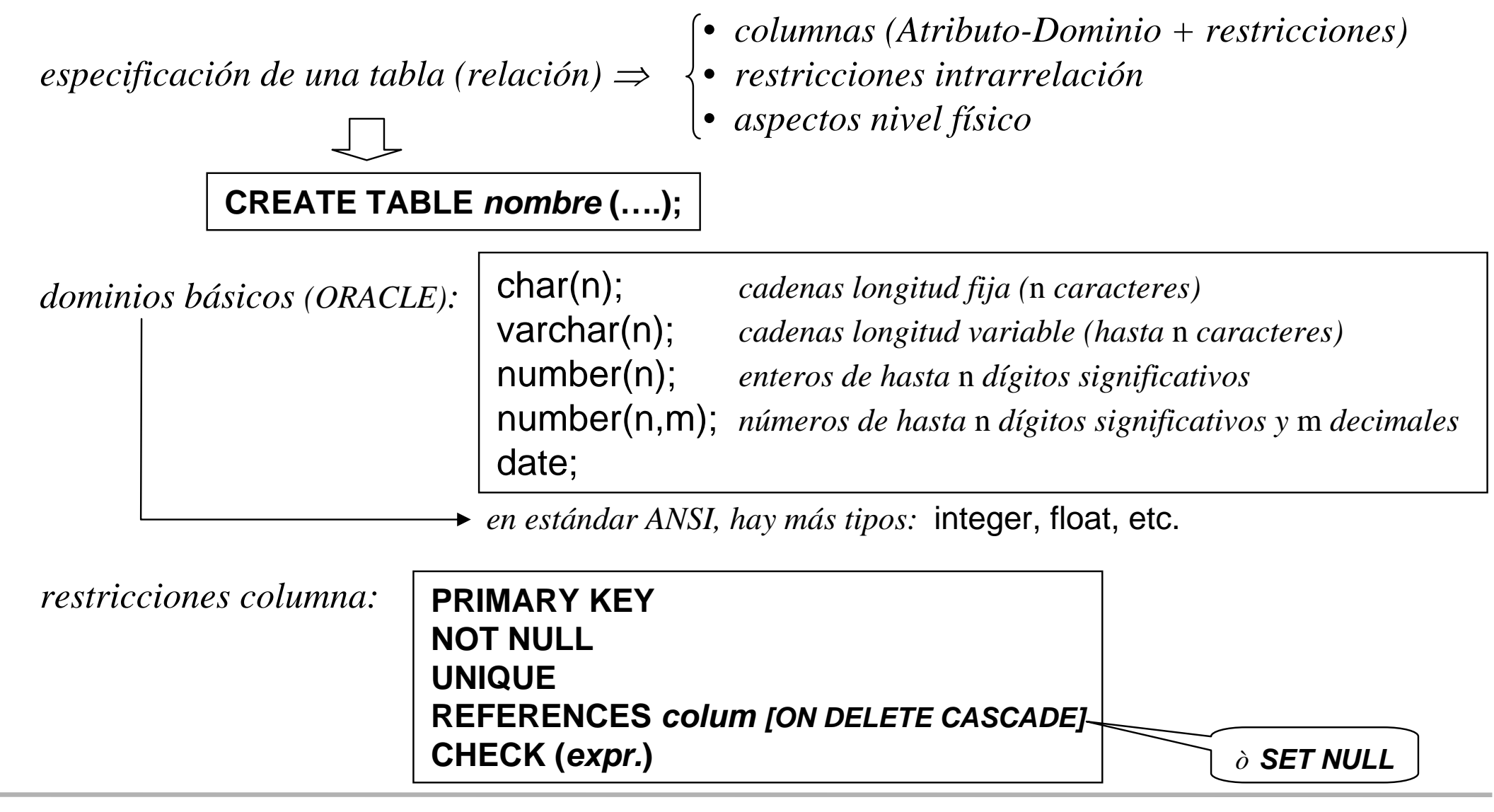

*Tema III: el enfoque Relacional curso S. Velilla Dniv. de Zaragoza* **26** 

# **especificación de restricciones intrarrelación**

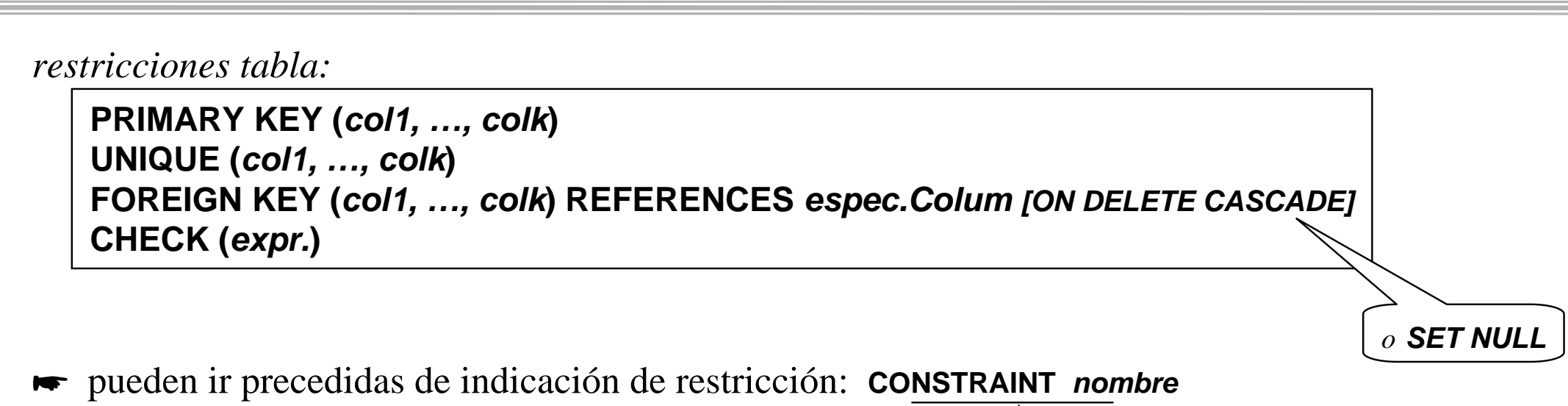

*útil para eliminarlas, desactivarlas, etc.*

*aspectos físicos: indicación de* **TABLESPACE***,* **CLUSTER***, .., ocupación, crecimiento, …, etc.*

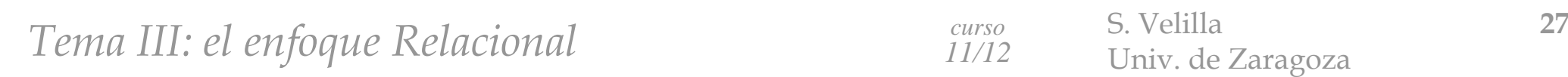

# **ejemplo sencillo de especificación de tablas**

*ejemplos:*

**CREATE TABLE** Pieza ( clvPieza NUMBER(9) **CONSTRAINT** *PK\_Pieza* **PRIMARY KEY**, nombPieza CHAR(32) **CONSTRAINT** *NN\_nombPieza* **NOT NULL CONSTRAINT** *UP\_nombPieza* **CHECK**(*nombPieza* <sup>=</sup>UPPER(*nombPieza*)), color CHAR(32) **CONSTRAINT** *UP\_color* **CHECK**(*color* <sup>=</sup>UPPER(*color*))); **CREATE TABLE** Proveedor ( clvProv NUMBER(9) **CONSTRAINT** *PK\_Proveedor* **PRIMARY KEY**, nombProv CHAR(32) **CONSTRAINT** *NN\_nombProv* **NOT NULL CONSTRAINT** *UN\_nombProv* **UNIQUE CONSTRAINT** *UP\_nombProv* **CHECK**(*nombProv* <sup>=</sup>UPPER(*nombProv*))); **CREATE TABLE** suministrar ( clvProv NUMBER(9), clvPieza NUMBER(9), **CONSTRAINT** *PK\_Suministrar* **PRIMARY KEY** (*clvProv, clvPieza*), **CONSTRAINT** *FK\_SuminProv* **FOREIGN KEY** (*clvProv*) **REFERENCES** Proveedor(*clvProv*) **ON DELETE CASCADE**, **CONSTRAINT** *FK\_SuminPieza* **FOREIGN KEY** (*clvPieza*) **REFERENCES** Pieza(*clvPieza*) **ON DELETE CASCADE**);

#### **otras operaciones con tablas: ejemplos**

Æ también pueden ser creadas a partir de otra tabla existente:

**CREATE TABLE** PiezasRojas (refPieza, tipoPieza) **AS SELECT** clvPieza, nombPieza **FROM** Pieza **WHERE** *color* <sup>=</sup> 'ROJO'**;**

 $\bullet$  para eliminar tablas:

para eliminar tablas: **DROP TABLE** *nombre*

Æ

para modificar tablas: **ALTER TABLE** *nombre ...*

*ejemplos:*

**DROP TABLE** PiezasRojas;

**ALTER TABLE** Pieza **MODIFY** *nombPieza* **CONSTRAINT** *NN\_nombPieza* **NOT NULL**;

**ALTER TABLE** Pieza **DROP CONSTRAINT** *NN\_nombPieza*;

**ALTER TABLE** Suministrar **ADD** (*cantidad* NUMBER(4) **CONSTRAINT** *NN\_cantidad* **NOT NULL**);

**ALTER TABLE** Suministrar **DISABLE CONSTRAINT** *FK\_SuminProv*;

**ALTER TABLE** Suministrar **ENABLE CONSTRAINT** *FK\_SuminProv*;

*no permite eliminar columnas (ORACLE)*

*Tema III: el enfoque Relacional* S. Velilla *29 Curso S. Velilla 29 Dniv. de Zaragoza 29* 

#### **operaciones con Vistas**

*son tablas virtuales (calculadas, no almacenadas), especificadas en base a una consulta:*

*Ventajas:*

 $\checkmark$  Seguridad = el usuario final sólo percibe una parte de la información

*√ Utilidad* = simplifica la construcción de consultas complejas *(+legibilidad)* 

**CREATE VIEW** *nombre [(col1,.., colk)]* **AS** *consulta;*

*ejemplos:*

**CREATE VIEW** PiezasRojas (refPieza, tipoPieza) **AS SELECT** clvPieza, nombPieza **FROM** Pieza **WHERE** *color* <sup>=</sup> 'ROJO'**;**

**DROP VIEW** *nombre;*

*fuertes restricciones en las actualizaciones (eliminación, inserción y modificación)*

#### **otros elementos de SQL: sinónimos e índices**

*también es útil especificar sinónimos de "objetos":*

**CREATE SYNONYM** misPiezas **FOR** Santiago.Pieza**;**

**DROP SYNONYM** misPiezas**;**

 *para "optimizar" el acceso se pueden especificar* INDICES *sobre columnas puede penalizar las operaciones de actualización*

*ejemplo:*

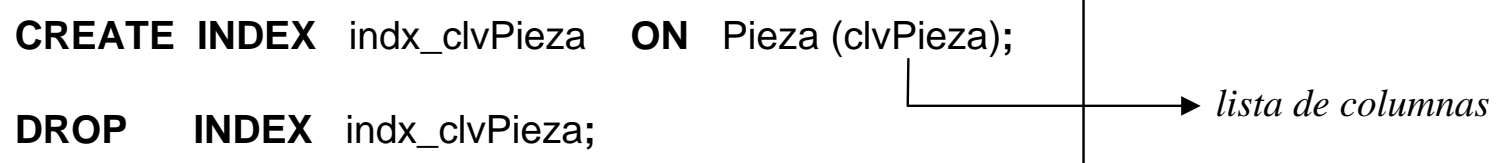

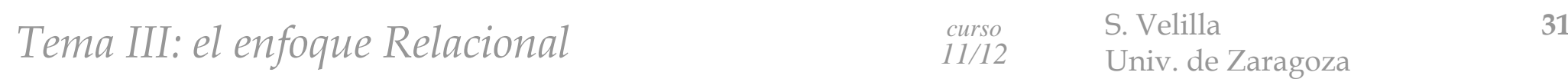

#### **el Diccionario de datos**

 *es el elemento básico de una Base de Datos donde se almacenan todaslas especificaciones de la B.D.*

*en el modelo relacional, también está implementado en base a tablas*

*sólo las modifica el SGBD*

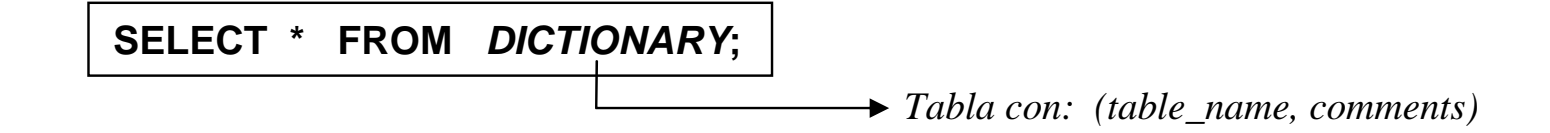

#### **ejemplo de diccionario de datos (1)**

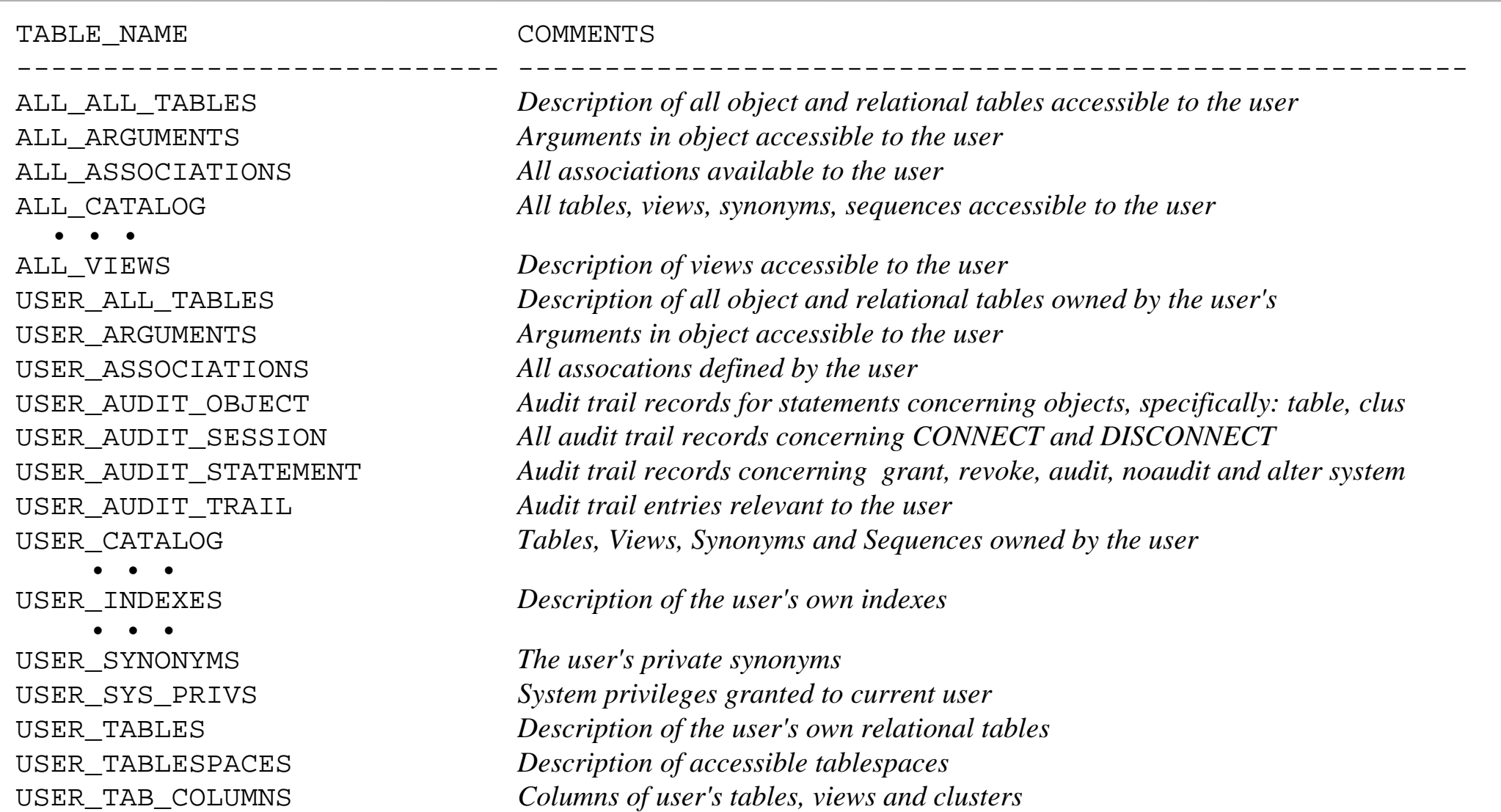

#### *Tema III: el enfoque Relacional curso S. Velilla B. Velilla 33* Univ. de Zaragoza *b*

## **ejemplo de diccionario de datos (2)**

USER\_TAB\_HISTOGRAMS *Histograms on columns of user's tables* USER\_TAB\_MODIFICATIONS *Information regarding modifications to tables* USER\_TAB\_PARTITIONS USER\_TAB\_PRIVS\_MADE *All grants on objects owned by the user* USER\_TAB\_SUBPARTITIONS USER\_TRIGGERS *Triggers owned by the user* . . . DICTIONARY *Description of data dictionary tables and views* DICT\_COLUMNS *Description of columns in data dictionary tables and views* DUAL **CAT** Synonym for USER CATALOG CLU *Synonym for USER\_CLUSTERS* COLS *Synonym for USER\_TAB\_COLUMNS* DICT Synonym for DICTIONARY  $\bullet\quad\bullet\quad\bullet$ IND *Synonym for USER\_INDEXES* OBJ *Synonym* for *USER\_OBJECTS* SEQ *Synonym for USER SEQUENCES* SYN *Synonym for USER SYNONYMS* TABS *Synonym* for USER TABLES

 $\bullet\quad\bullet\quad\bullet$ 

359 rows selected.

USER TAB PRIVS Grants on objects for which the user is the owner, grantor or grantee

*Tema III: el enfoque Relacional* S. Velilla *S. Velilla 34 Curso 34 Curso curso curso curso curso curso curso curso 34 Curiv. de Zaragoza* 

#### **consultas sobre el diccionario de datos**

*se puede consultar para obtener información de la BD*

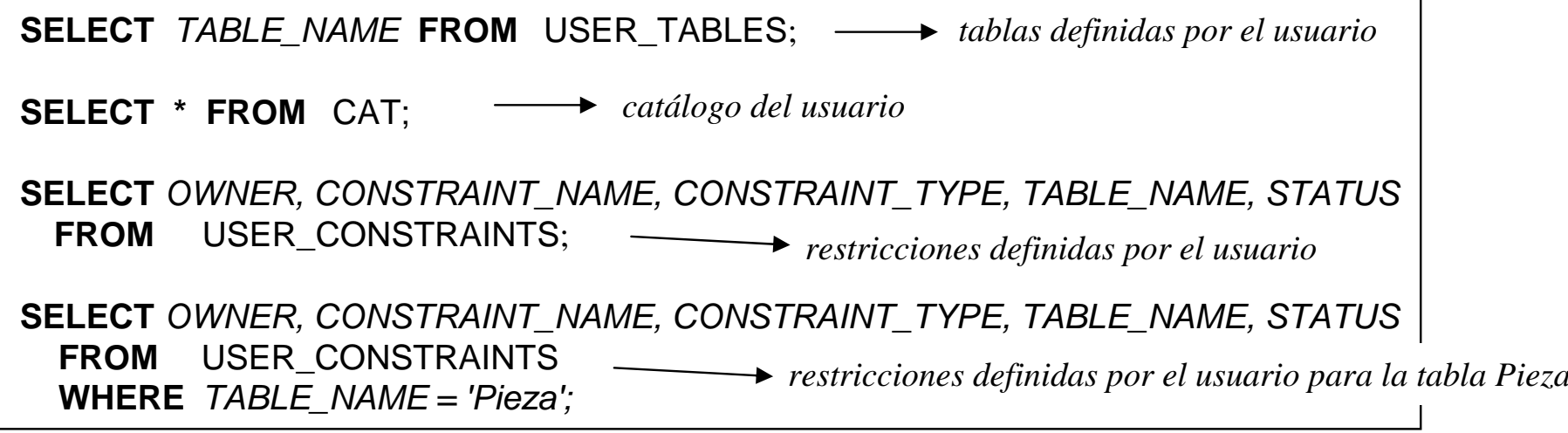

*mostrar todas las claves primarias definidas por el usuario*

**SELECT** b.*OWNER, a.CONSTRAINT\_NAME, a.TABLE\_NAME, b.COLUMN\_NAME* **FROM** USER\_CONSTRAINTS A, ALL\_CONS\_COLUMNS B **WHERE** (b.CONSTRAINT\_NAME = a.CONSTRAINT\_NAME) **AND** (a.CONSTRAINT\_TYPE = 'P');

*Tema III: el enfoque Relacional* S. Velilla *35* S. Velilla *35 Div. de Zaragoza 35* 

# **6.4 Protección y acceso**

Æ *las vistas limitan la capacidad de acceso a la información pero, además*

*una función básica de un SGBD es controlar el acceso a la información de las B.D.*

 $\boldsymbol{ \checkmark}$ *control del acceso al S.G.B.D. autentificación del usuario*

 $\boldsymbol{ \checkmark}$ *control del acceso a los objetos autorizaciones del usuario sobre objetos*

 $\boldsymbol{ \checkmark}$ *control de la capacidad de deducción sobre las consultas . . .* 

*para crear un usuario especificar la autorización correspondiente de acceso*

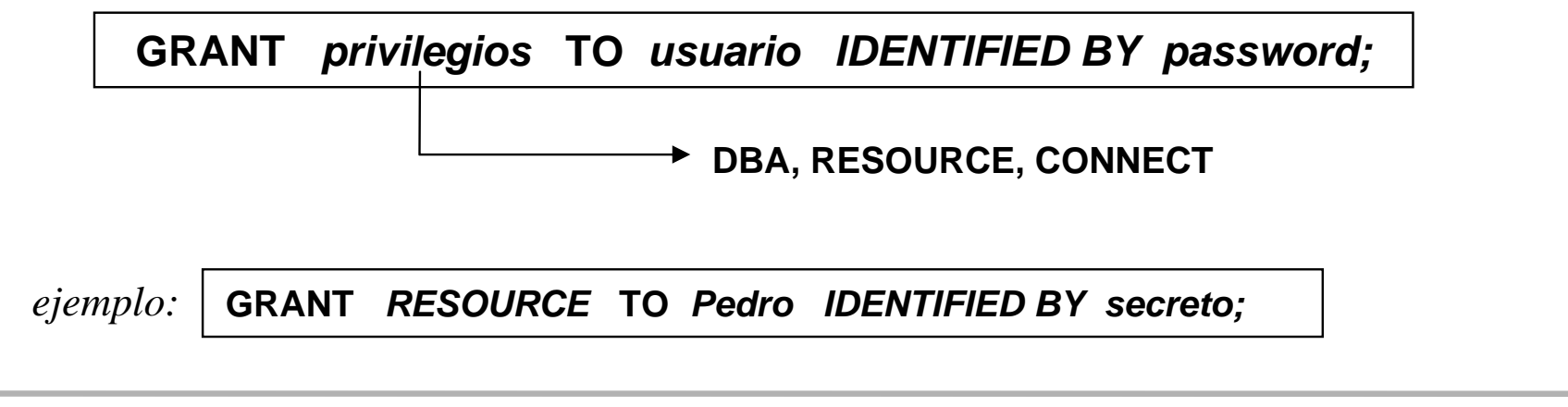

# **ejemplo de operaciones de autorización**

*para especificar las autorizaciones (privilegios) sobre los objetos de la B.D.:*

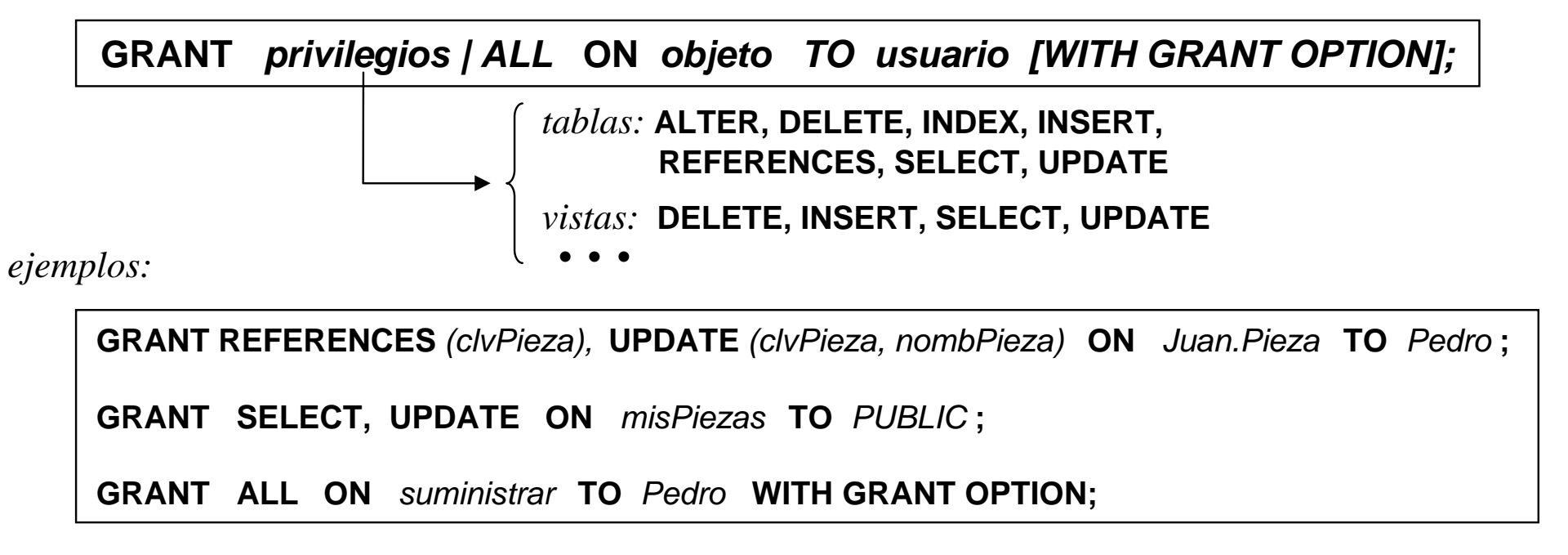

*para desautorizar:*

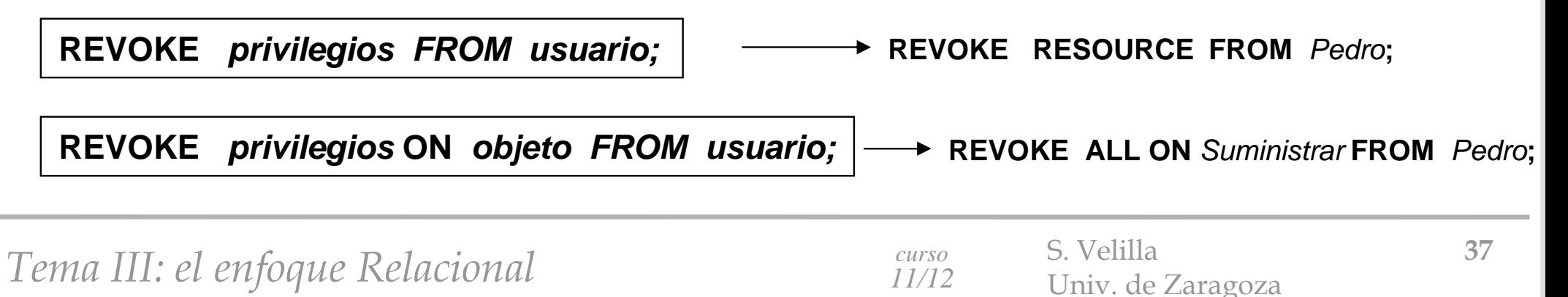

#### **gestión de transacciones**

Æ *además el gestor dispone de mecanismos de protección de la información (para el DBA):*

*restricciones de integridad, etc. + redundancias físicas, backups, etc.* 

**la operación + simple con verificación de consistencia es la <b>transacción** 

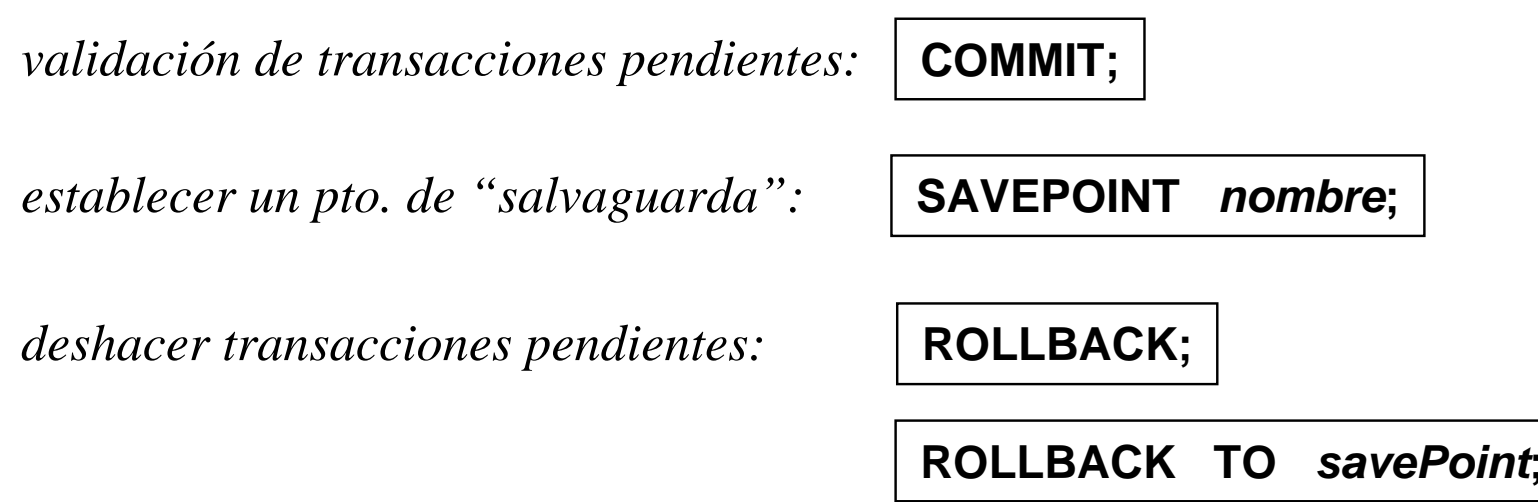

#### **otros aspectos de SQL: disparadores (1)**

*TRIGGERS (disparadores): especifican la respuesta del SGBD frente a los eventos indicados se pueden utilizar para implementar restricciones de integridad*  $\checkmark$ *proporcionan comportamiento activo (automático) a la B.D.*

*ejemplos:*

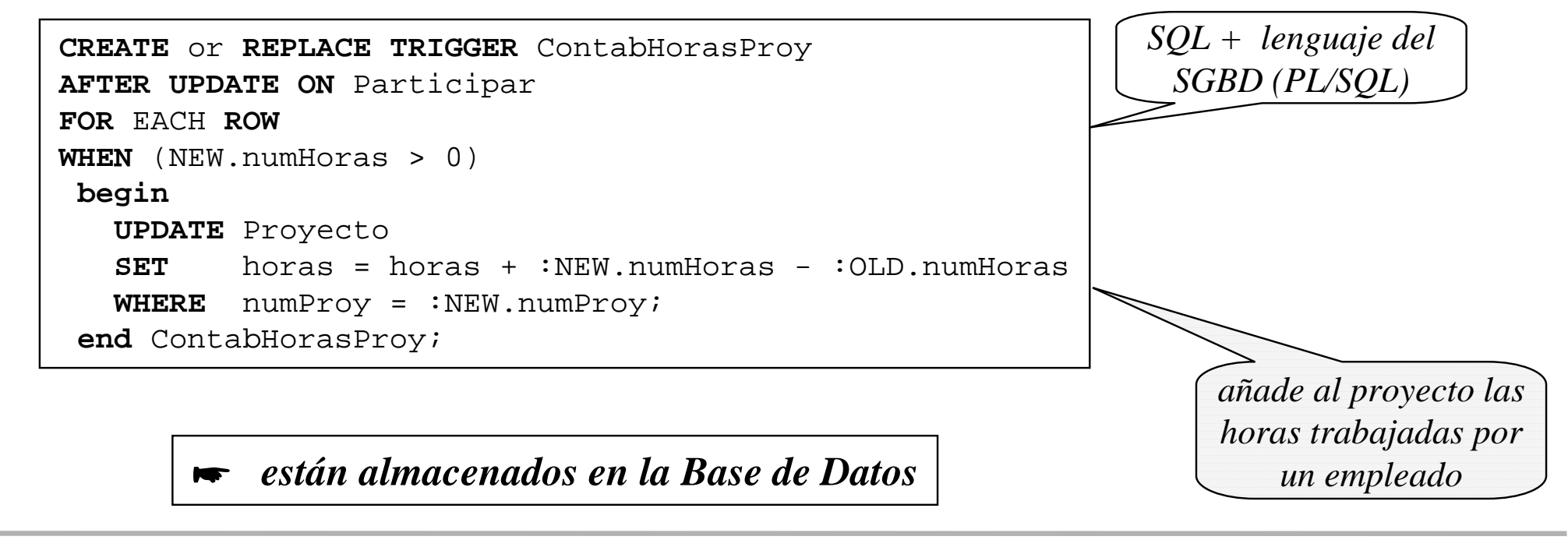

*Tema III: el enfoque Relacional* S. Velilla *S. Velilla 39 Curso S. Velilla Laragoza 39* 

#### **otros aspectos de SQL: disparadores (2)**

**CREATE OR REPLACE TRIGGER** GuardarHistorialSalario **BEFORE UPDATE ON** Empleado **FOR** EACH **ROW begin if** (:OLD.Salario <> :NEW.salario) **then INSERT INTO** HistorialSalario **VALUES** (:OLD.codEmp, :OLD.salario, sysdate); **end if**;**end** GuardarHistorialSalario;

*refleja en HistorialSalario el cambio de sueldo de un empleado*

*para restricciones se pueden utilizar los mecanismos de excepción disponibles:*

raise\_application\_error (-20201, 'Causa del error'); *(ORACLE)*

*Tema III: el enfoque Relacional* S. Velilla S. Velilla *Laragoza 40 LI/12 Univ. de Zaragoza <i>LI* 

# **otros aspectos de SQL: procedimientos y funciones**

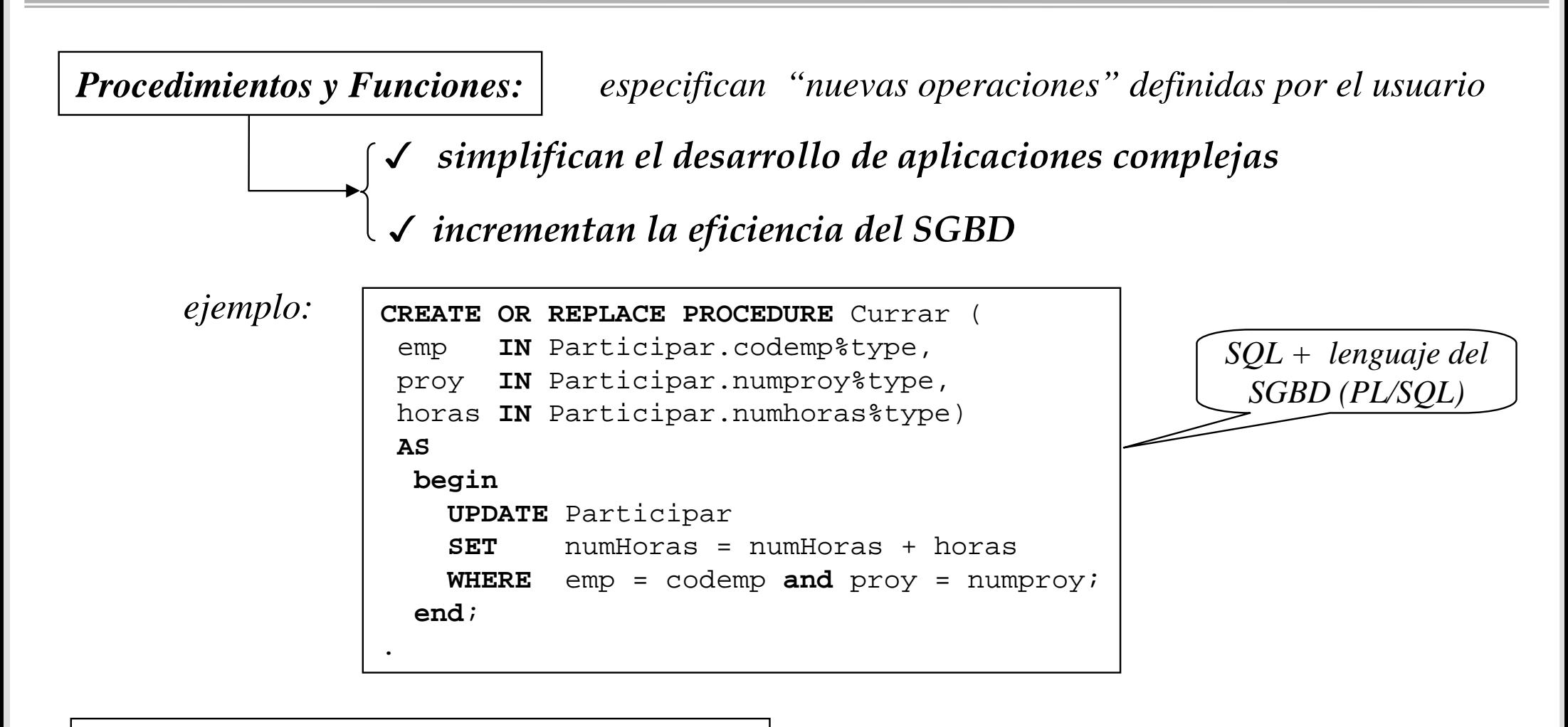

Æ *están almacenados en la Base de Datos*

*además, • • •*

*Tema III: el enfoque Relacional* S. Velilla *S. Velilla Luiv. de Zaragoza 41 til/12 Univ. de Zaragoza* 

## **desarrollo de aplicaciones: introducción al PL/SQL (ORACLE)**

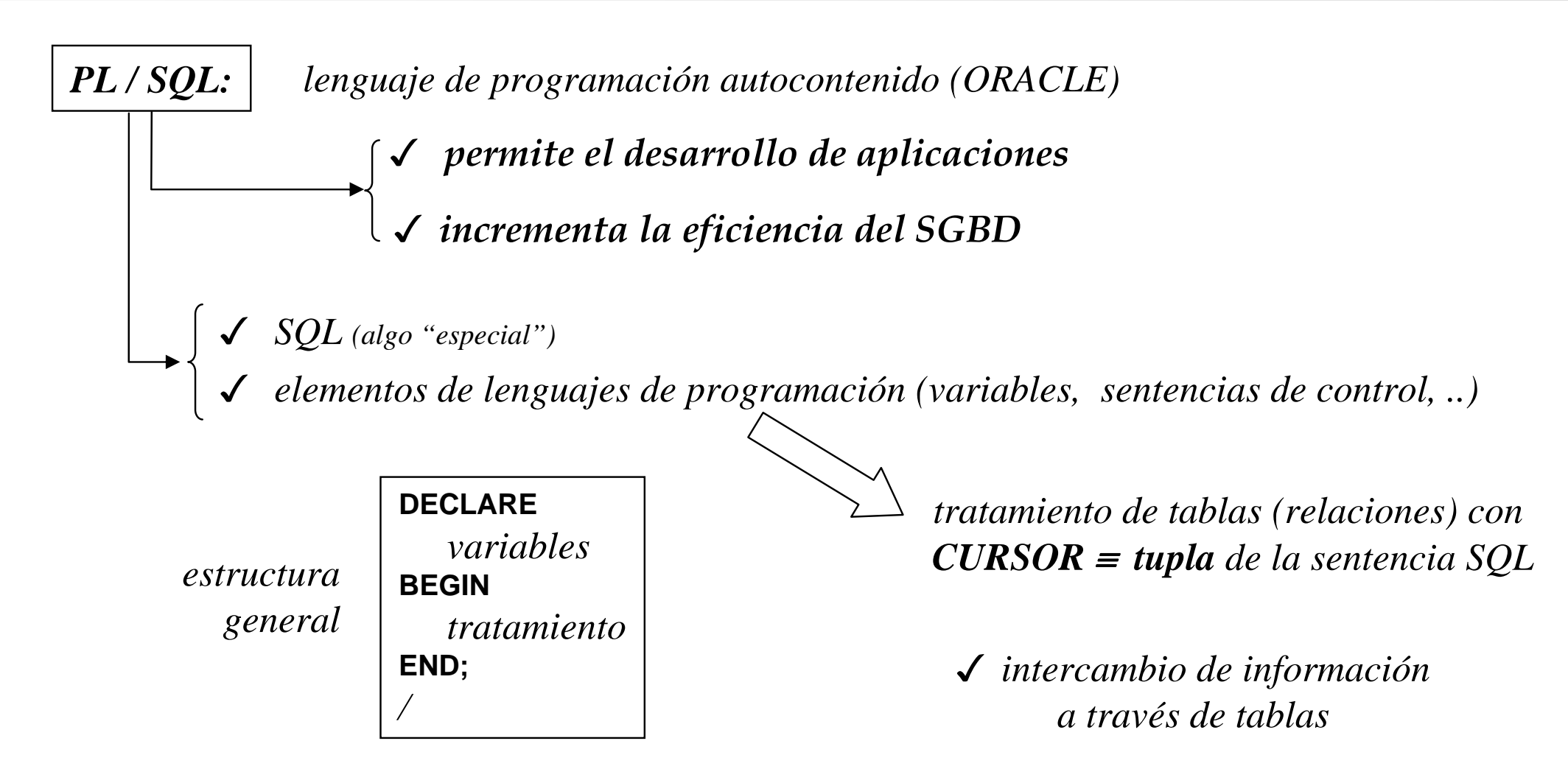

*los elementos del lenguaje son "similares" a SQL embebido*

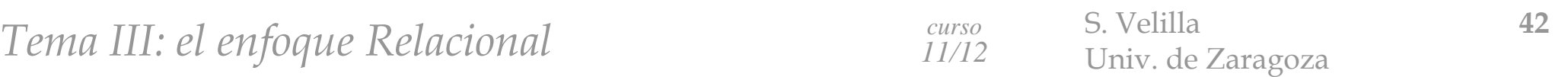

# **ejemplo de programación en PL/SQL (1)**

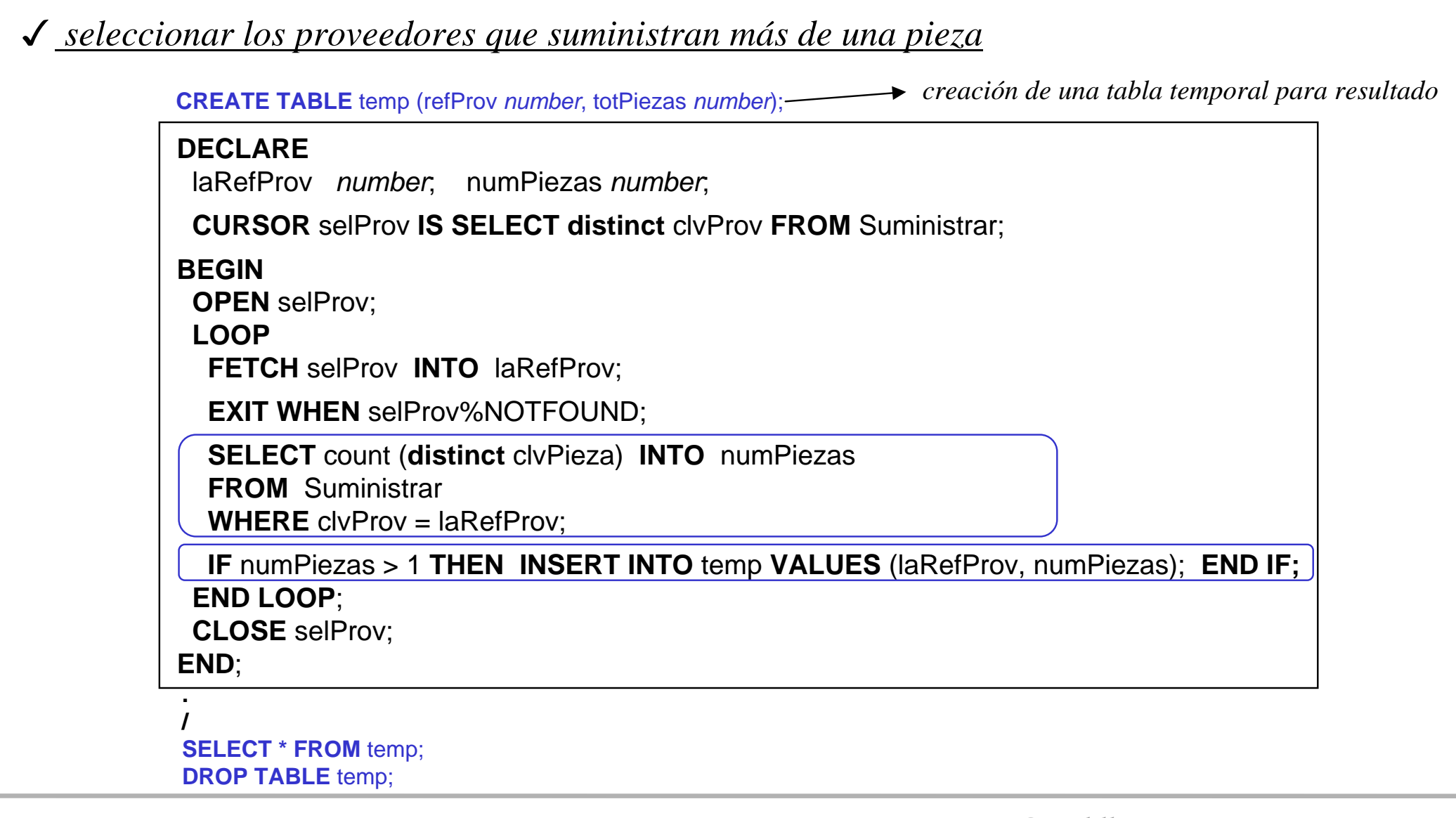

*Tema III: el enfoque Relacional* S. Velilla *dia seurso* S. Velilla *43* Univ. de Zaragoza *dia tempo dia seure a 43* Univ. de Zaragoza *dia seure a curso dia seure dia seure dia seure dia seure dia seure di* 

# **ejemplo de programación en PL/SQL (2)**

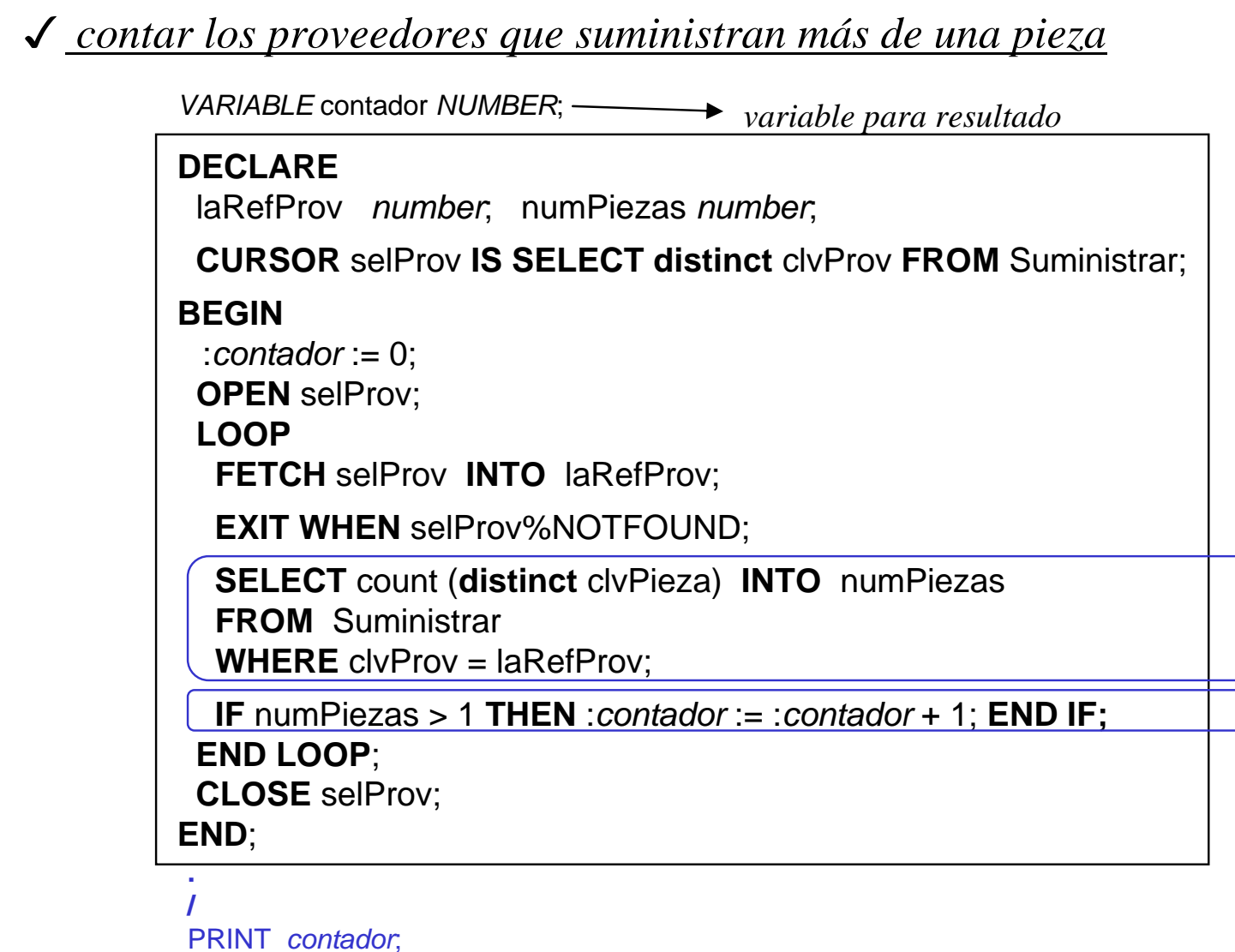

*Tema III: el enfoque Relacional curso S. Velilla Univ. de Zaragoza* **44** *Curso 6. Velilla Langoza 6. Velilla 6. Velilla 6. Velilla 6. Velilla 6. Velilla 6. Velilla 6. Velilla 6. Velilla 6.* 

## **6.5 Acceso a la B.D. desde entornos de programación**

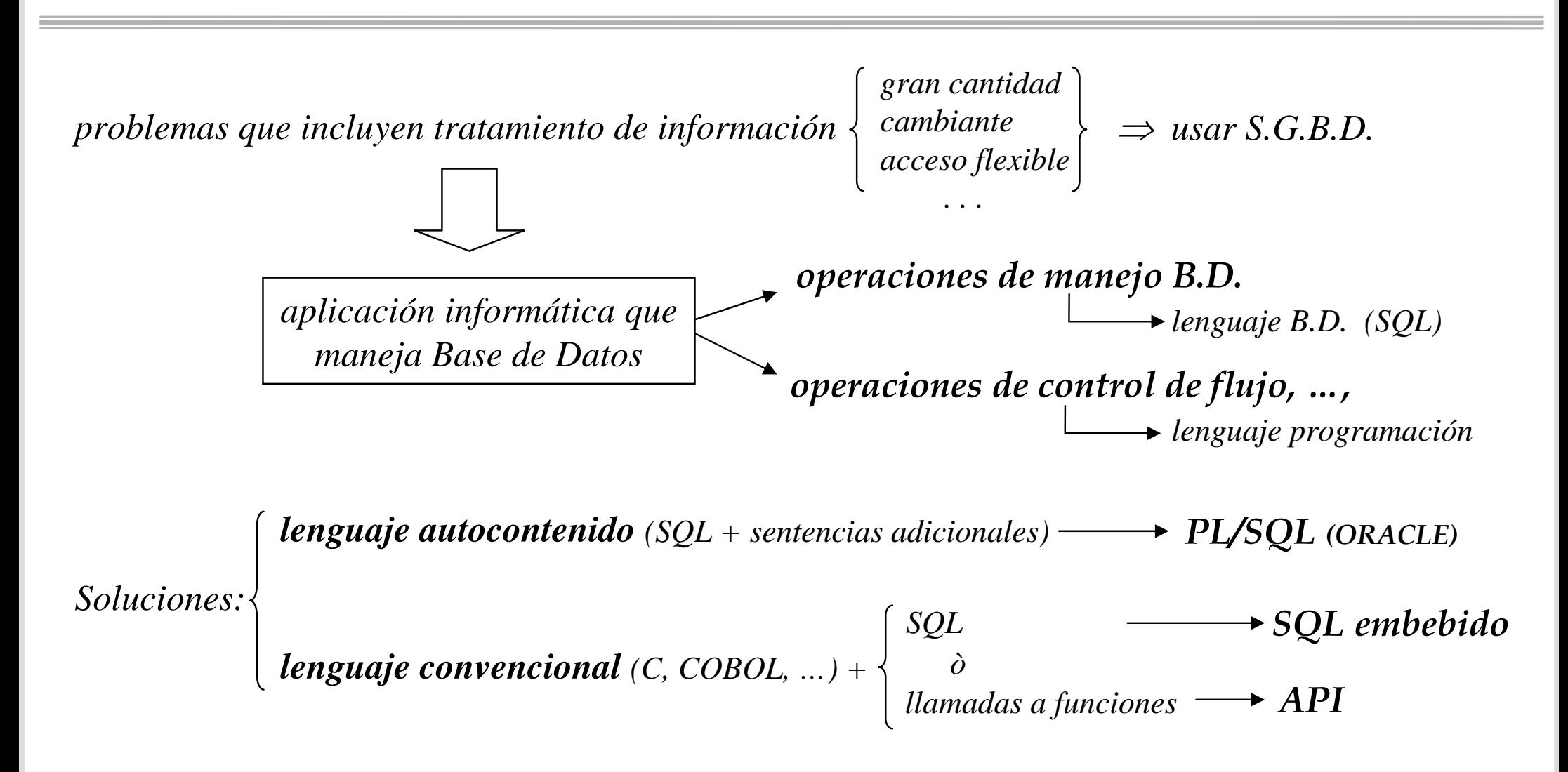

*API Interfaz de Programas de Aplicación*

*Tema III: el enfoque Relacional* S. Velilla *curso* S. Velilla *zaragoza* **45** 

#### **acceso a la B.D. utilizando una API**

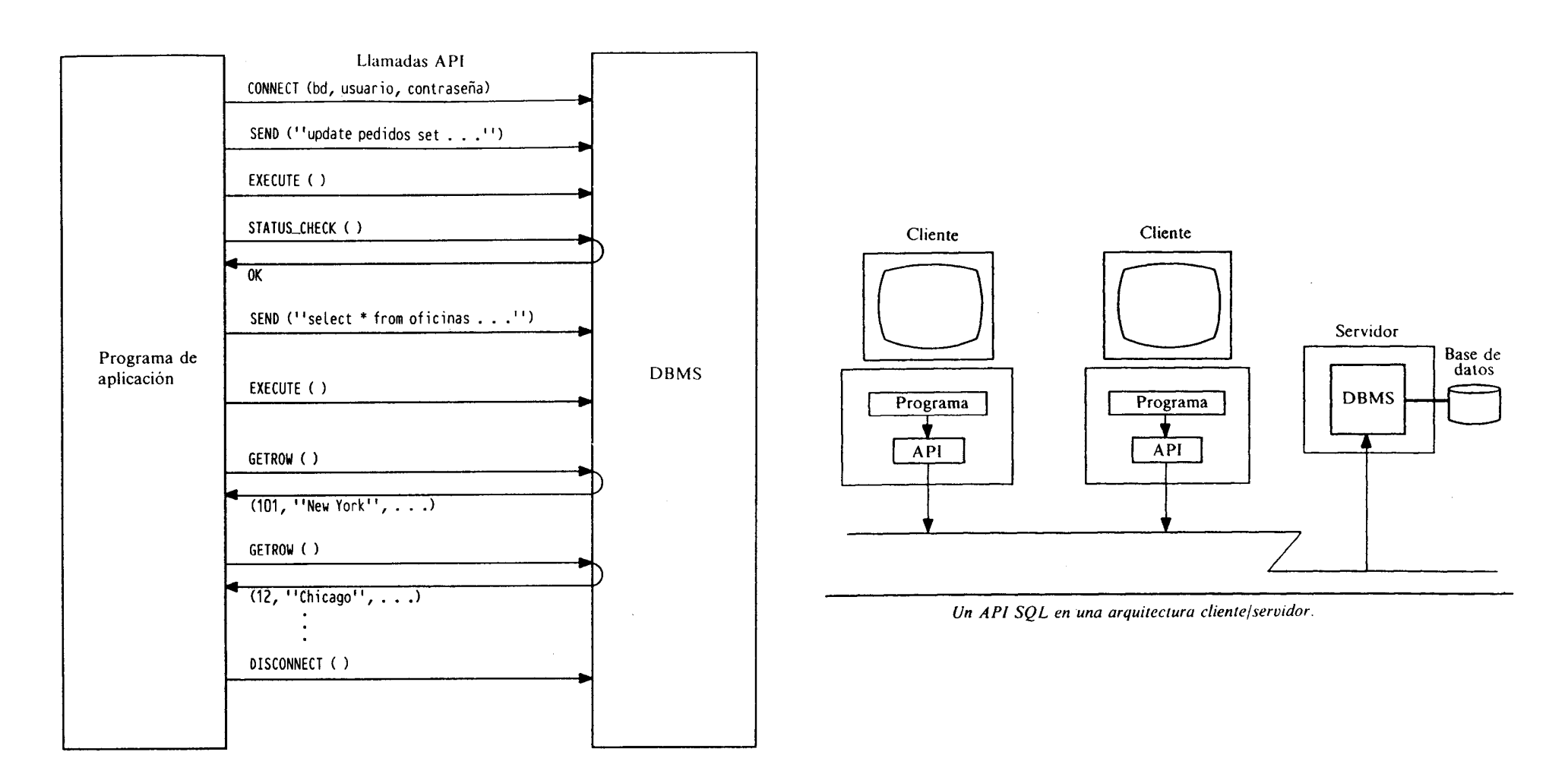

*Utilización de un API SQL para acceder al DBMS* 

*Tema III: el enfoque Relacional curso S. Velilla Univ. de Zaragoza* **46** 

#### **operaciones típicas de una API para acceso a la B.D.**

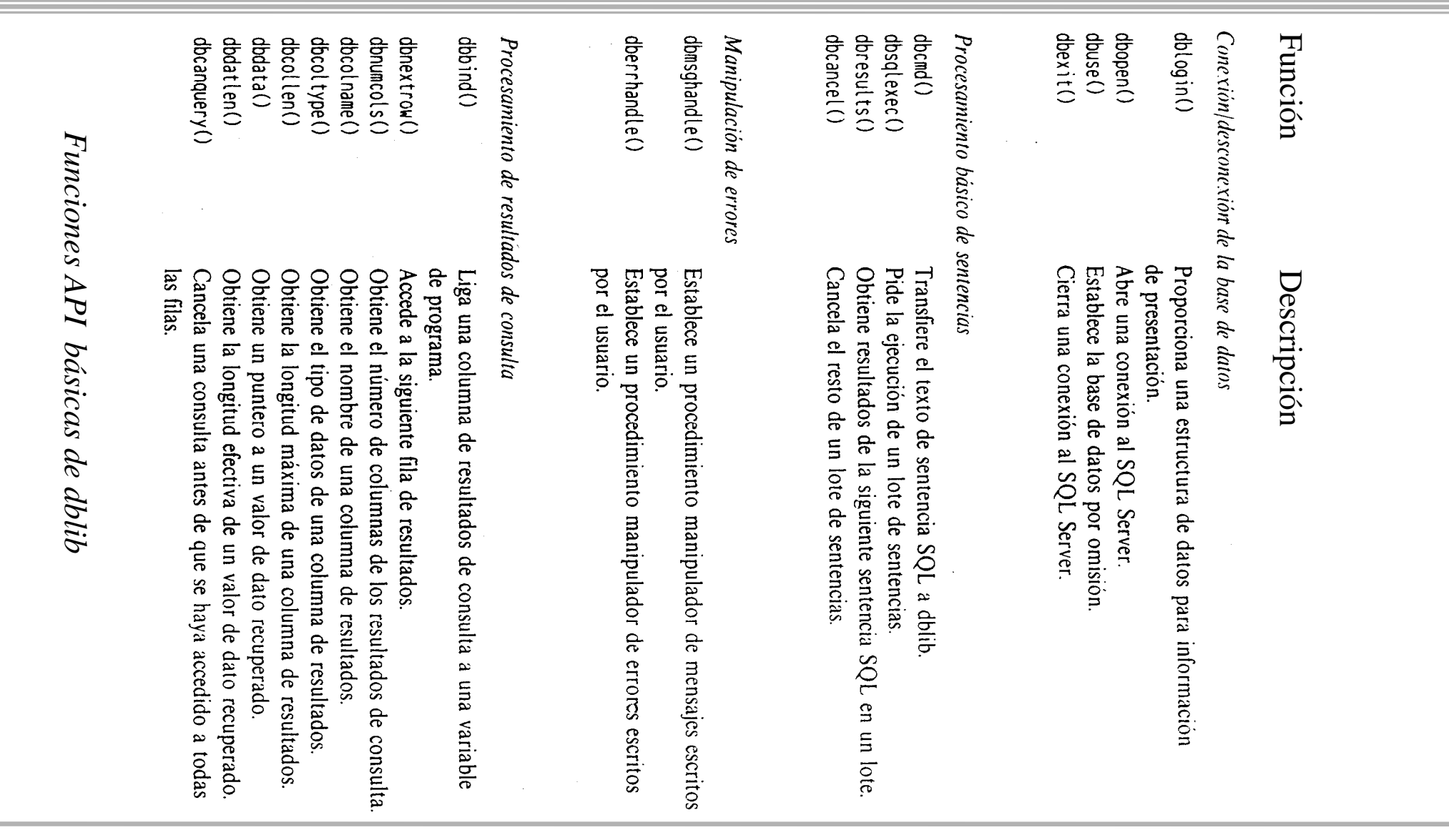

# **introducción a SQL embebido**

 *para utilizar SQL embebido es necesario (para cada lenguaje de programación): un precompilador + bibliotecas del SGBD*

*modo ejecución SQL embebido: SQL estático sentencias SQL conocidas en tiempo de compilación SQL dinámico sentencias SQL conocidas en tiempo de ejecución*

*¿ cual es la diferencia entre*

*SQL interactivo SQL estático SQL dinámico ?*

*Tema III: el enfoque Relacional* S. Velilla *S. Velilla Lurso Lilla Laragoza <sup>48</sup>* 

#### **ejecución de una sentencia en SQL embebido**

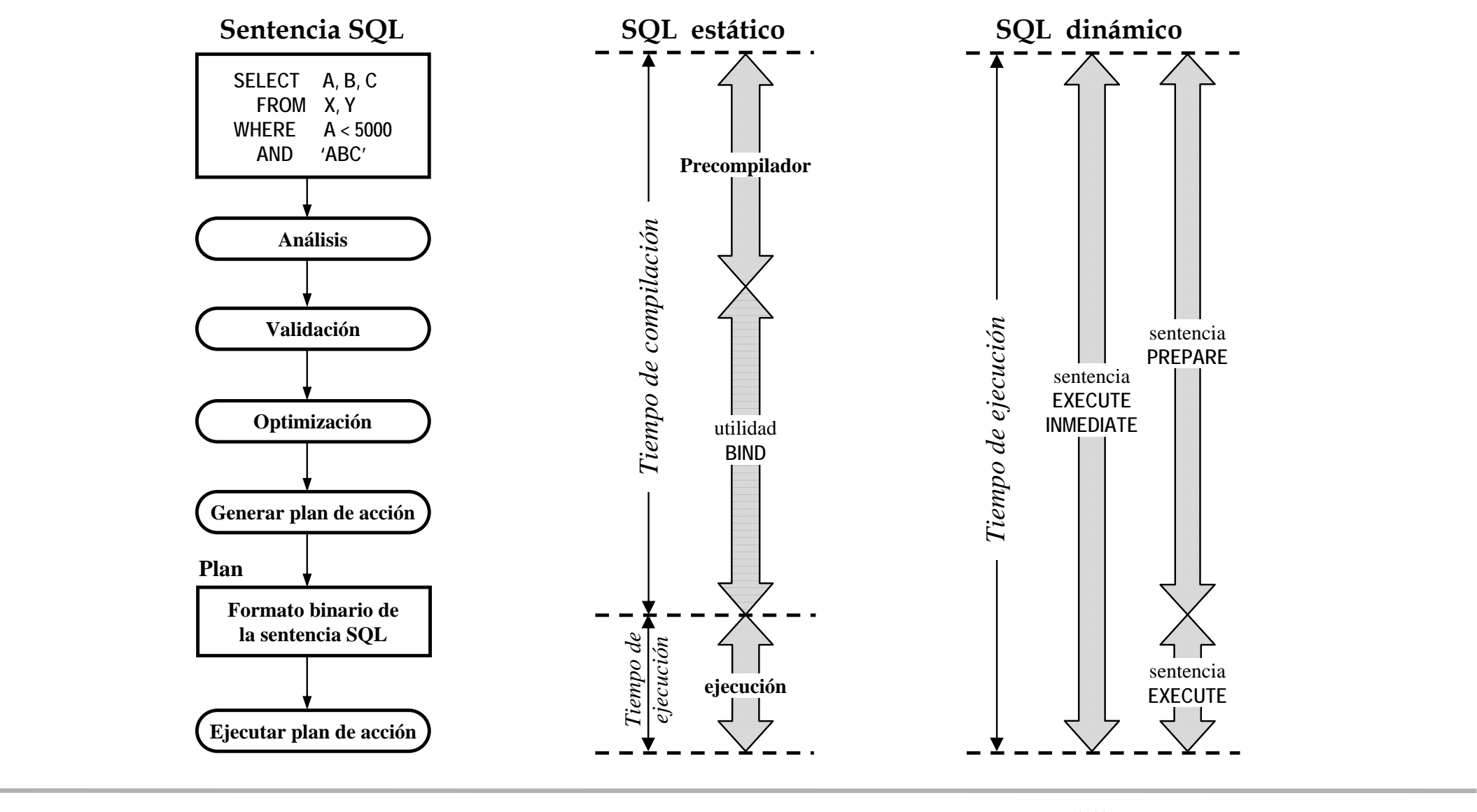

*Tema III: el enfoque Relacional* S. Velilla *S. Velilla Lurso S. Velilla Luniv. de Zaragoza 49* 

#### **pasos en la compilación de SQL embebido**

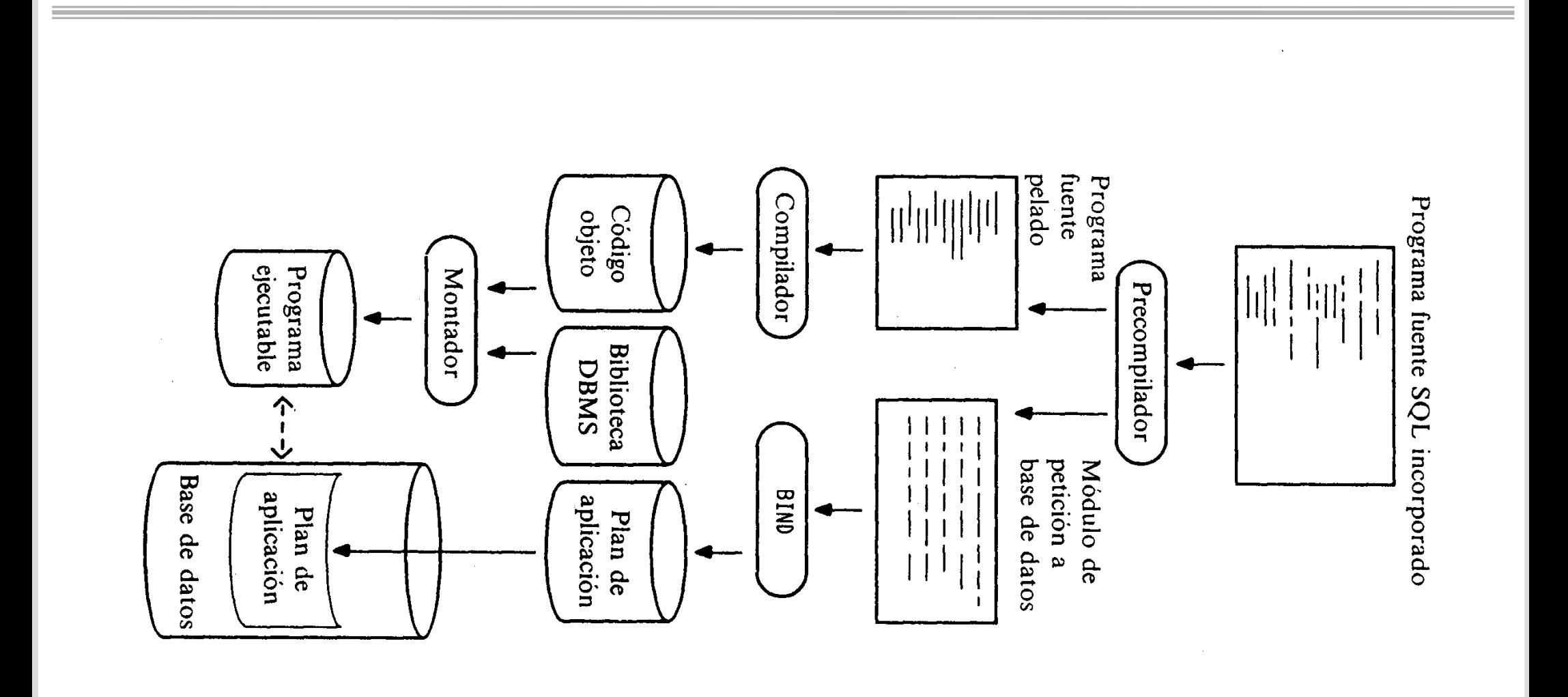

*Tema III: el enfoque Relacional curso S. Velilla S. Velilla 50 Dniv. de Zaragoza 50* 

#### **aspectos básicos de SQL embebido (estático) (1)**

*aspectos básicos:*

 *sentencias SQL "mezcladas" con sentencias del programa precompilador marcas sintácticas (EXEC SQL . . . )*

*intercambio de información: datos, resultado de operaciones, errores, etc..*

*Áreas de comunicación compartidas ( variables globales):*

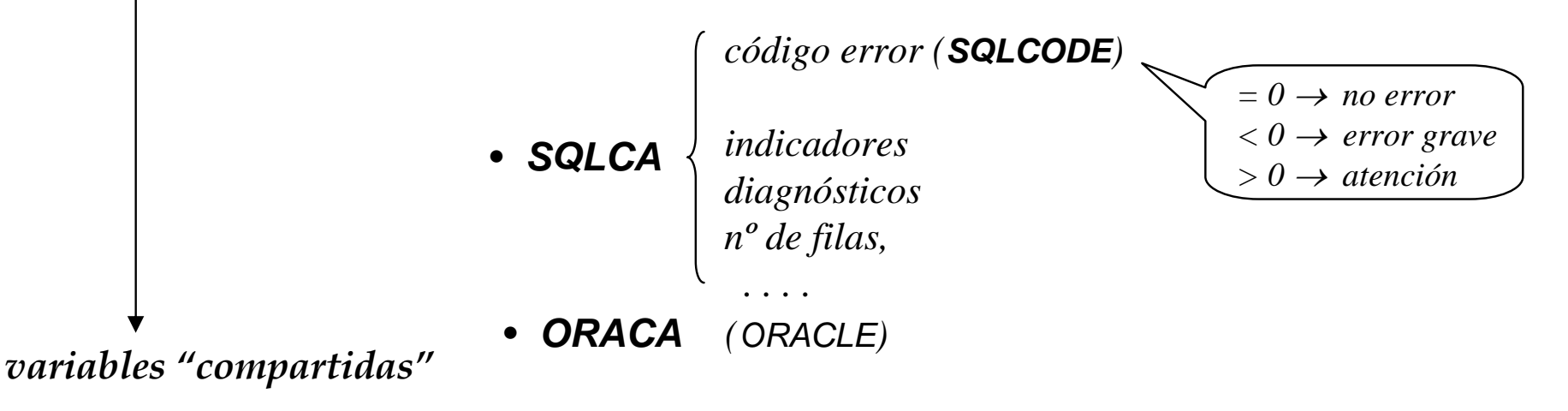

*Tema III: el enfoque Relacional* S. Velilla *S. Velilla S. Velilla 51* Univ. de Zaragoza **61** 

#### **aspectos básicos de SQL embebido (estático) (2)**

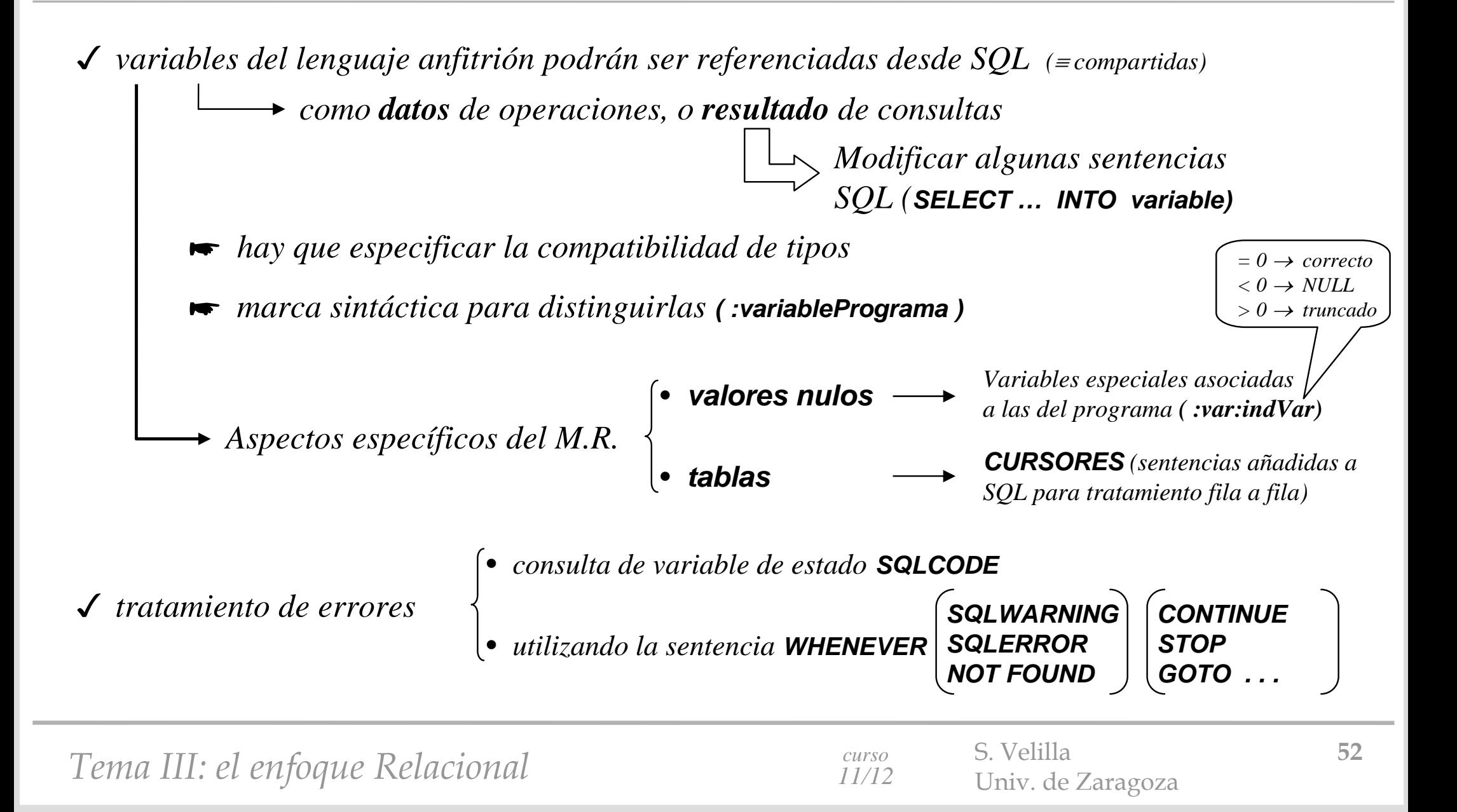

#### **aspectos básicos de SQL embebido (estático) (3)**

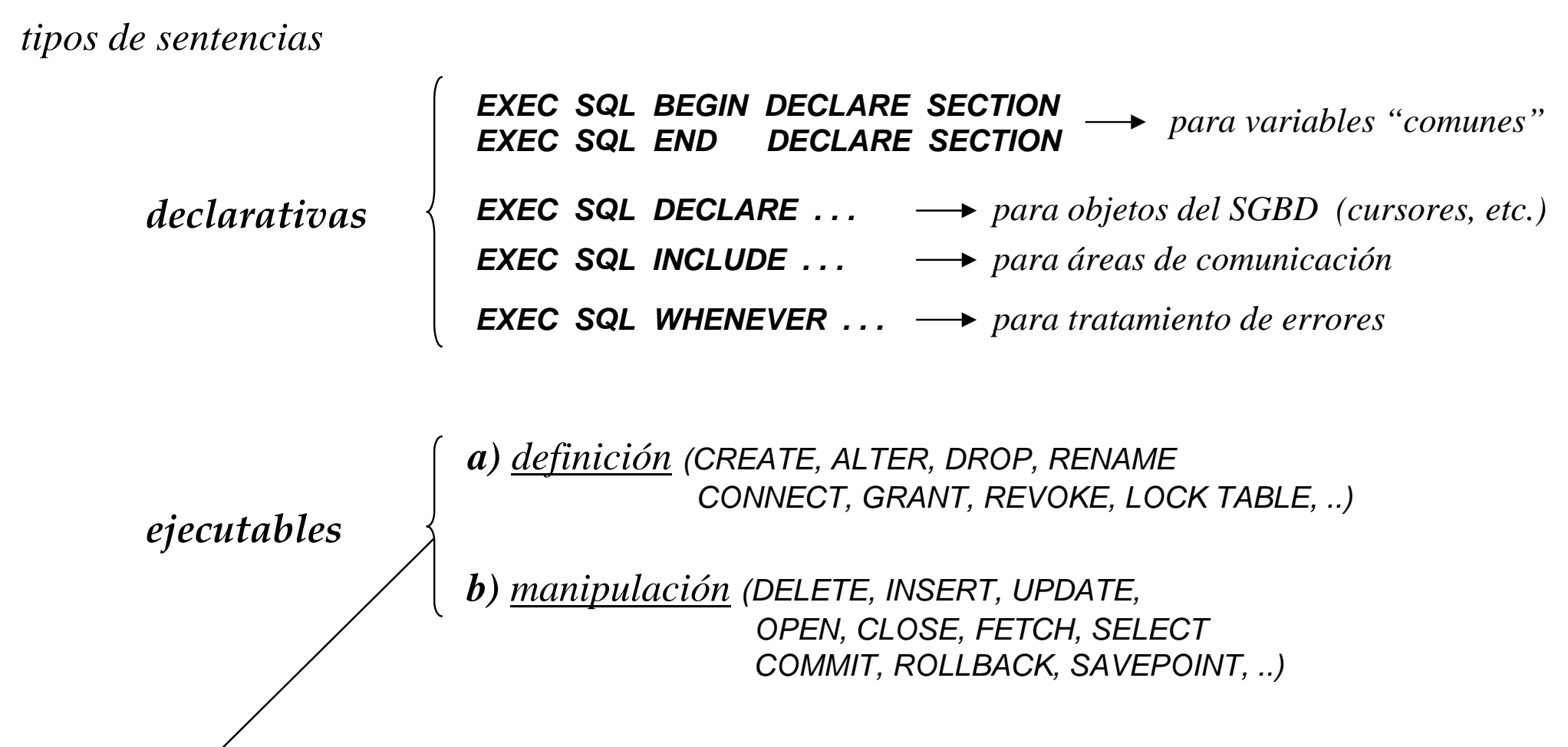

*todas con EXEC SQL delante*

*Tema III: el enfoque Relacional* S. Velilla *53* S. Velilla *53 Dniv. de Zaragoza 53* 

# **ejemplo de programación con SQL embebido (estático) (1)**

#### *ejemplo\_1:*

```
{ Este es un sencillo ejemplo de utilización del SGBD de ORACLE desde un programa escrito en THINK }
{ PASCAL. Para ello realiza sencillas operaciones de acceso a la base de datos del ejemplo bancario: }
program EjPregunta_1 (input,output);
uses utilidades; {Se utiliza la biblioteca de utilidades}
label 1234,9999; { etiquetas correspondientes al tratamiento de error, y fin de programa }
const CR = chr(13); {caracter de final de línea}
type
  EXEC SQL INCLUDE ORATYPE; { inclusión de los tipos utilizables del gestor }
varEXEC SQL begin DECLARE SECTION;
    username : Varchar[10]; {Oracle username}
    password : Varchar[10]; {Oracle Password}
  {Declaración de las variables globales usadas en la comunicación con el SGBD}
    totCuentas : integer; {total de cuentas abiertas}
    numCuenta : OraLong; {numero de la cuenta bancaria}
    elSaldo : OraLong; {saldo de la cuenta bancaria}
  EXEC SQL end DECLARE SECTION;
  EXEC SQL INCLUDE SQLCA; { inclusión del área de comunicación de SQL (errores, etc.) }
```
# **ejemplo de programación con SQL embebido (estático) (2)**

```
begin
  username.body := 'PRACTICAS'; username.length := 9;
  password.body := 'PRACTICAS'; password.length := 9;
  EXEC SQL WHENEVER SQLERROR goto 1234;
  EXEC SQL CONNECT :username IDENTIFIED BY :password; {acceso a la Base de Datos}
  writeln(CR, 'Conectado a la Base de Datos como :', username.body, CR);
  EXEC SQL SELECT count(*) INTO :totCuentas FROM cuenta;
  if totCuentas <= 0
   then writeln(CR, 'No hay cuentas abiertas en el banco', CR)
   else begin
     writeln(CR, 'Hay un total de ', totCuentas:1, ' cuentas abiertas');
     write('n° de la cuenta ? '); readln(numCuenta);
     EXEC SQL SELECT saldo INTO :elSaldo FROM cuenta WHERE numero=:numCuenta;
     if SQLCA.SQLCODE>0
       then writeln('Err:',SQLCA.SQLCODE:1,': No existe la cuenta ', numCuenta)
       else writeln('Saldo de cuenta ', numCuenta:1, ' = ', elSaldo, ' Ptas.');
     EXEC SQL COMMIT RELEASE; {validar las transacciones realizadas y desconectarse}
     writeln (CR, 'Desconexión de la Base de Datos', CR)
   end {else};
  goto 9999;
1234: writeln(SQLCA.SQLERRM); {escribe mensaje de error}
      EXEC SQL WHENEVER SQLERROR CONTINUE; {continuar aunque exista error}
      EXEC SQL ROLLBACK RELEASE; {deshacer las últimas transacciones}
9999: writeln ('Pulsar <CR> para acabar'); readln
end.
```
#### **recorrido de las tablas resultado de consultas: cursores**

*manejo de CURSORES ( fichero secuencial)*

*cada cursor representa una tupla de la tabla que se "recorre"*

*está asociadoa una consulta*

*genera condición de error al intentar* 

*posicionarse sobre tupla no existente*

*DECLARE CURSOR nombreCursor FOR consulta;*

*OPEN nombreCursor;*

*FETCH nombreCursor INTO listaVariables;*

*CLOSE nombreCursor;*

*para operar con la tupla seleccionada:*

*FROM* nombreTabla WHERE CURRENT OF nombreCursor;<br>*DELETE FROM* nombreTabla WHERE CURRENT OF nombreCursor;

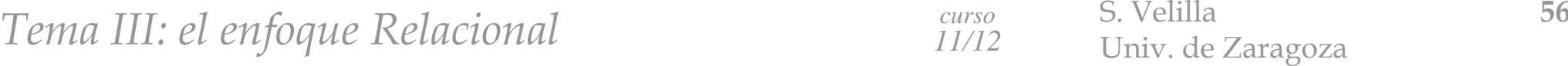

# **ejemplo de manejo de cursores en SQL embebido (1)**

#### *ejemplo\_2:*

```
{ Este es un sencillo ejemplo de utilización del SGBD de ORACLE desde un programa escrito en THINK PASCAL.
 Para ello realiza sencillas operaciones de acceso a la base de datos del ejemplo bancario, usando CURSORES
}
program EjPregunta_2 (input, output);
label 1234,9999;
                        1234,9999; { etiquetas correspondientes al tratamiento de error, y fin de programa }
const CR = chr(13); {caracter de final de línea}
type
  EXEC SQL INCLUDE ORATYPE; { inclusión de los tipos utilizables del gestor }
varEXEC SQL begin DECLARE SECTION;
    username : Varchar[10]; {Oracle username}
    password : Varchar[10]; {Oracle Password}
  {Declaración de las variables globales usadas en la comunicación con el SGBD}
    elDNI : Oralong; {DNI de un cliente}
    nam : Varchar[25]; {nombre de un cliente}
    numAg : integer; {número de agencia}
    numCli : integer; {contador de clientes}
  EXEC SQL end DECLARE SECTION;
  EXEC SQL INCLUDE SQLCA; { inclusión del área de comunicación de SQL (errores, etc.) }
  numClientes : integer; { variable local para contar clientes }
```
# **ejemplo de manejo de cursores en SQL embebido (2)**

```
begin
   Pro_Pascal_Init; { iniciar interface con SGBD (variables compartidas, etc.) }
   username.body := 'PRUEBAS'; username.length := 8;
  password.body := 'PRUEBAS'; password.length := 9;
   EXEC SQL WHENEVER SQLERROR goto 1234;
   EXEC SQL CONNECT :username IDENTIFIED BY :password; {acceso a la Base de Datos}
   writeln(CR, 'Conectado a la Base de Datos como :', username.body, CR);
   numClientes := totalDeClientes;if numClientes <= 0
     then writeln(CR, 'No hay clientes en el banco', CR)
     else begin
       writeln(CR, 'Hay un total de ', numClientes:1, ' clientes del banco', CR);
       ClientesMasAgenciasDe (1, numCli);
       EXEC SQL COMMIT RELEASE; {validar las transacciones realizadas y desconectarse}
       writeln (CR, 'Desconexión de la Base de Datos', CR)
      end {else};
     goto 9999;
1234:writeln(SQLCA.SQLERRM); {escribe mensaje de error}
     EXEC SQL WHENEVER SQLERROR CONTINUE; {continuar aunque exista error}
     EXEC SQL ROLLBACK RELEASE; {deshacer las últimas transacciones}
9999:writeln ('Pulsar <CR> para acabar'); readln
end.
```
*Tema III: el enfoque Relacional* S. Velilla *58* S. Velilla *58* S. Velilla *58* 

# **ejemplo de manejo de cursores en SQL embebido (3)**

```
{Este procedimiento devuelve a través del parámetro 'numClientes' el número de clientes}
{que tienen cuenta en un nº de sucursales mayor que 'minAg'. Visualiza el DNI de éstos.}
procedure ClientesMasAgenciasDe (minAg: integer; var numClientes: integer);
label 77,99;
begin
  numClientes:=0;writeln('los que tienen cuentas en más de ', minAg:1, ' agencias son');
  writeln(' DNI', CR, '----------');
{Definición de un cursor para obtener información de los clientes}
  EXEC SQL DECLARE unCliente CURSOR FOR SELECT DISTINCT dni FROM apercuenta;
  EXEC SQL OPEN unCliente; {iniciar el cursor para interrogar a la B.D.}
  EXEC SQL WHENEVER not FOUND goto 77; {definir una excepción para fin de tratamiento de clientes} 
  while true do begin {obtener el DNI de un nuevo cliente}
    EXEC SQL FETCH unCliente INTO :elDNI;
    {obtención del nº de agencias en que tiene cuenta este cliente}
    EXEC SQL SELECT count(DISTINCT agencia) INTO :numAg FROM apercuenta WHERE dni=:elDNI;
     if numAg > minAg then begin
       writeln(elDNI:10, ' ':3, ' tiene cuentas en ', numAq:1, ' sucursales');
        numClientes:=numClientes+1endend; {while}
 77: EXEC SQL CLOSE unCliente; {final de la utilización del cursor}
     writeln(CR, 'hay ', numClientes:1, ' clientes con cuentas en más de ', minAq:1, ' agencias');
 99:end;
```
# **ejemplo de manejo de cursores en SQL embebido (4)**

```
{Esta función devuelve el número total de clientes del banco}
function totalDeClientes : integer;
label 99;
begin
  totalDeClientes := 0;EXEC SQL WHENEVER not FOUND goto 99; {definir la excepción correspondiente} 
  EXEC SQL SELECT count(*) INTO :numCli FROM cliente;
  totalDeClientes:=numCli99:end;
```
## **introducción a SQL embebido dinámico (1)** (en ORACLE)

*SQL dinámico la sentencia SQL es conocida sólo en tiempo de ejecución*

*es algo más compleja su utilización*

 $\boldsymbol{Modo\ 1} \implies\ \ \boldsymbol{para} \ \boldsymbol{sentencias} \ \boldsymbol{que} \ \boldsymbol{ no} \ \boldsymbol{ search} \ \boldsymbol{SELECT} \ \boldsymbol{ y} \ \boldsymbol{que} \ \boldsymbol{ no} \ \boldsymbol{utilicen} \ \boldsymbol{variable} \ \boldsymbol{del} \ \boldsymbol{ programa}$ 

**EXEC SQL EXECUTE INMEDIATE** *:string*

**orden UPDATE Pieza SET color = 'ROJO' WHERE nombPieza <sup>=</sup>'TUERCA'; EXEC SQL EXECUTE INMEDIATE** *:orden; string*

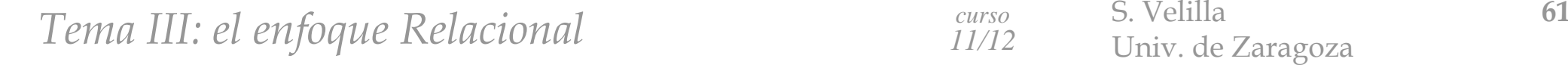

#### **introducción a SQL embebido dinámico (2)** (en ORACLE)

*Modo 2 ⇒ para sentencias que no sean SELECT y con nº de variables del programa conocido* 

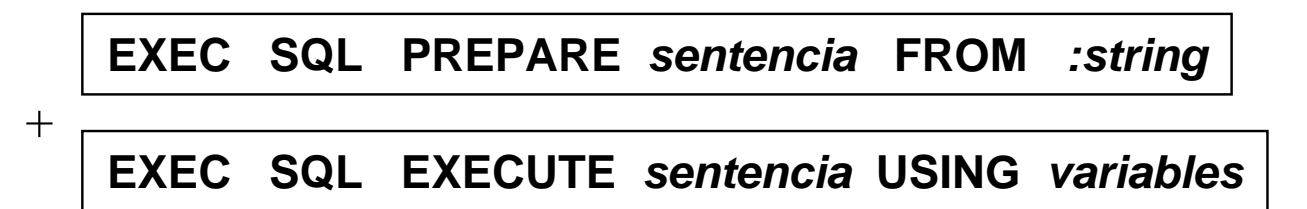

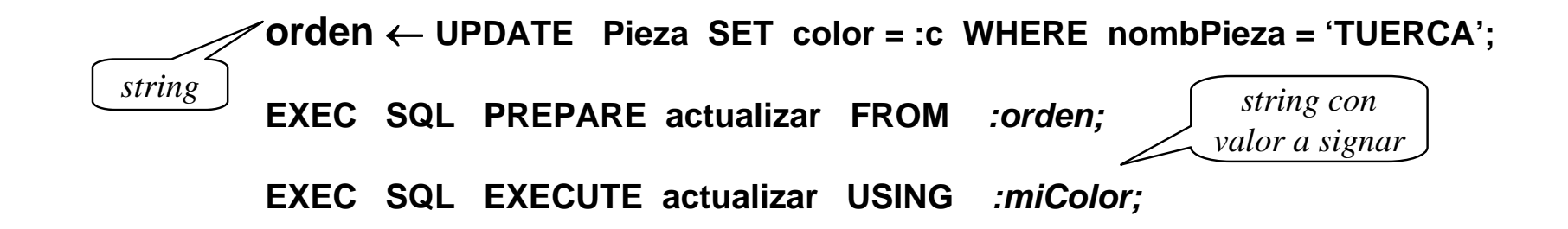

#### **introducción a SQL embebido dinámico (3)** (en ORACLE)

*para sentencias SELECT con lista de item y n<sup>º</sup> de variables del programa conocidos Modo 3* 

**EXEC SQL PREPARE** *sentencia* **FROM** *:string + sentencias de manejo de cursor*

**PREPARE** *sentencia* **FROM** *:string;* **DECLARE CURSOR** *nombreCursor* **FOR** *sentencia;* **OPEN** *nombreCursor* **[USING** *variables***]; FETCH** *nombreCursor* **INTO** *variables***; CLOSE** *nombreCursor***;**

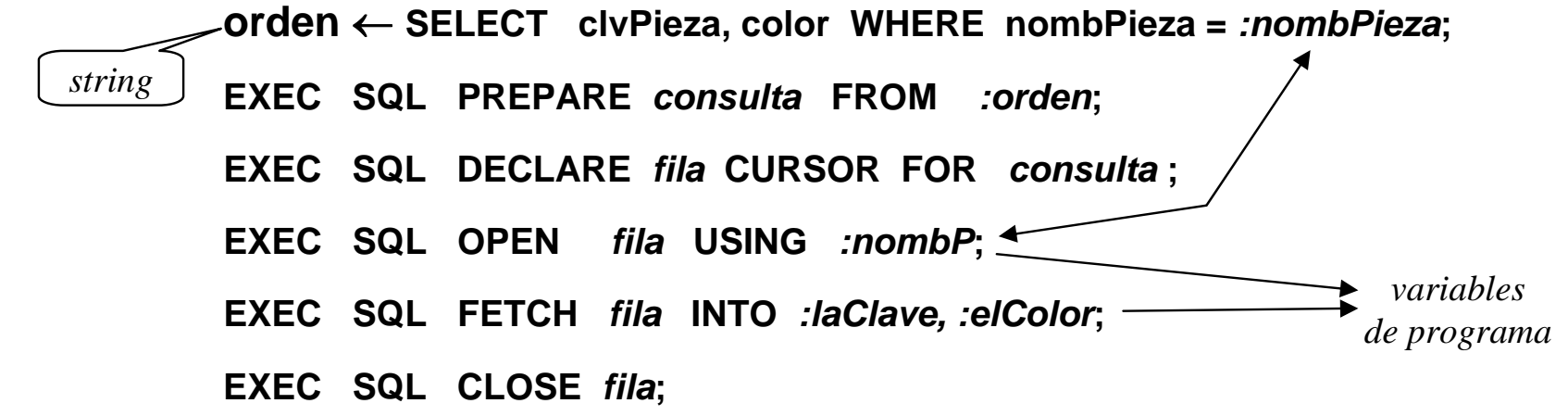

*Tema III: el enfoque Relacional* S. Velilla *Curso* S. Velilla *63 Curso Caragoza curso curso curso curso curso curso curso curso curso curso curso curso curso curso curso curso c* 

# **introducción a SQL embebido dinámico (4)** (en ORACLE)

 $\bm{Modo~4} \implies$  para cualquier sentencia SQL

**EXEC SQL PREPARE** *sentencia* **FROM** *:string + sentencias de manejo de cursor*

*un poco más complejo que el modo 3*

*se necesitan áreas de comunicación específicas (SQLDA, ..)*

*Area deDescriptores de datos SQL*

*ejemplos: véase la documentación de ORACLE y servidor de prácticas*

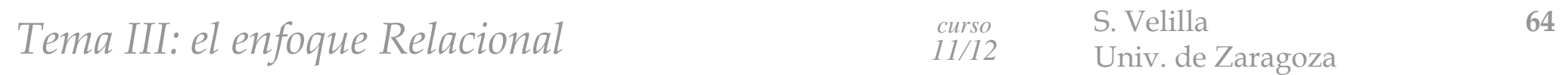